Ssemaphores

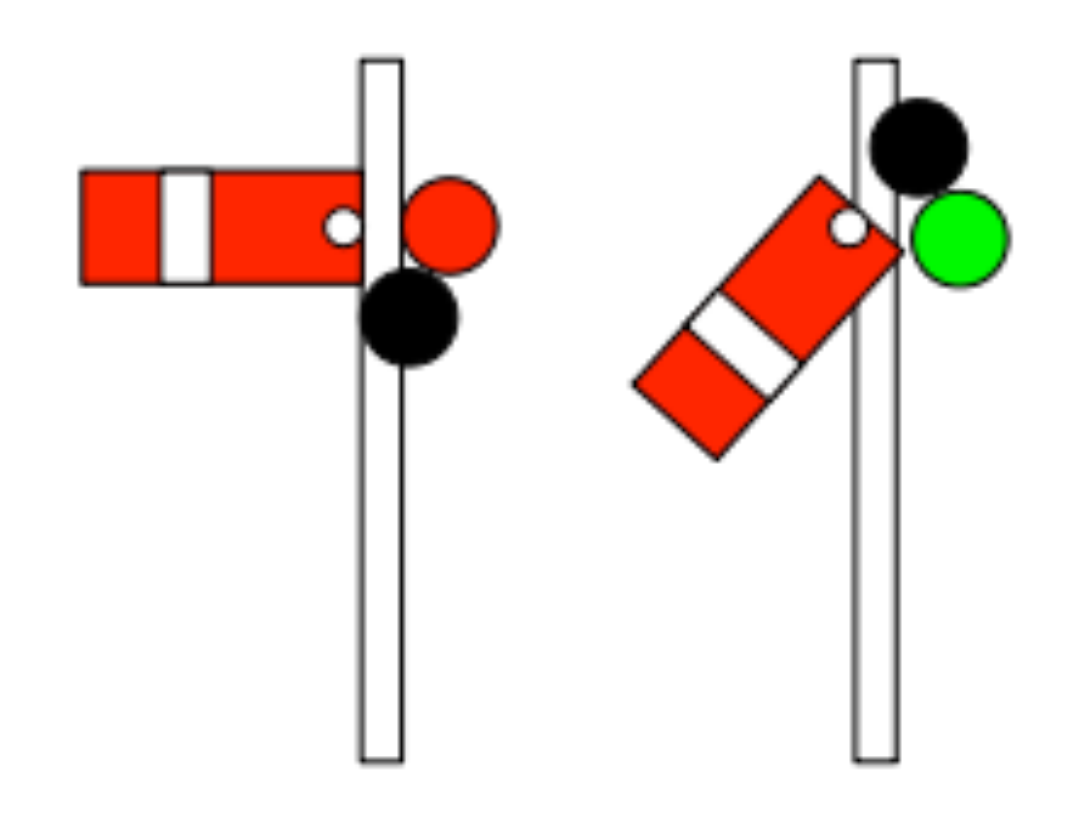

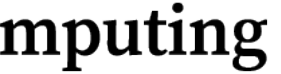

## Reference: LBoS

- Little Book of Semaphores, by Allen Downey
	- Focuses on synchronization using semaphores
		- Includes classical and non-traditional problems
	- Lots of sample code in quasi-Python syntax

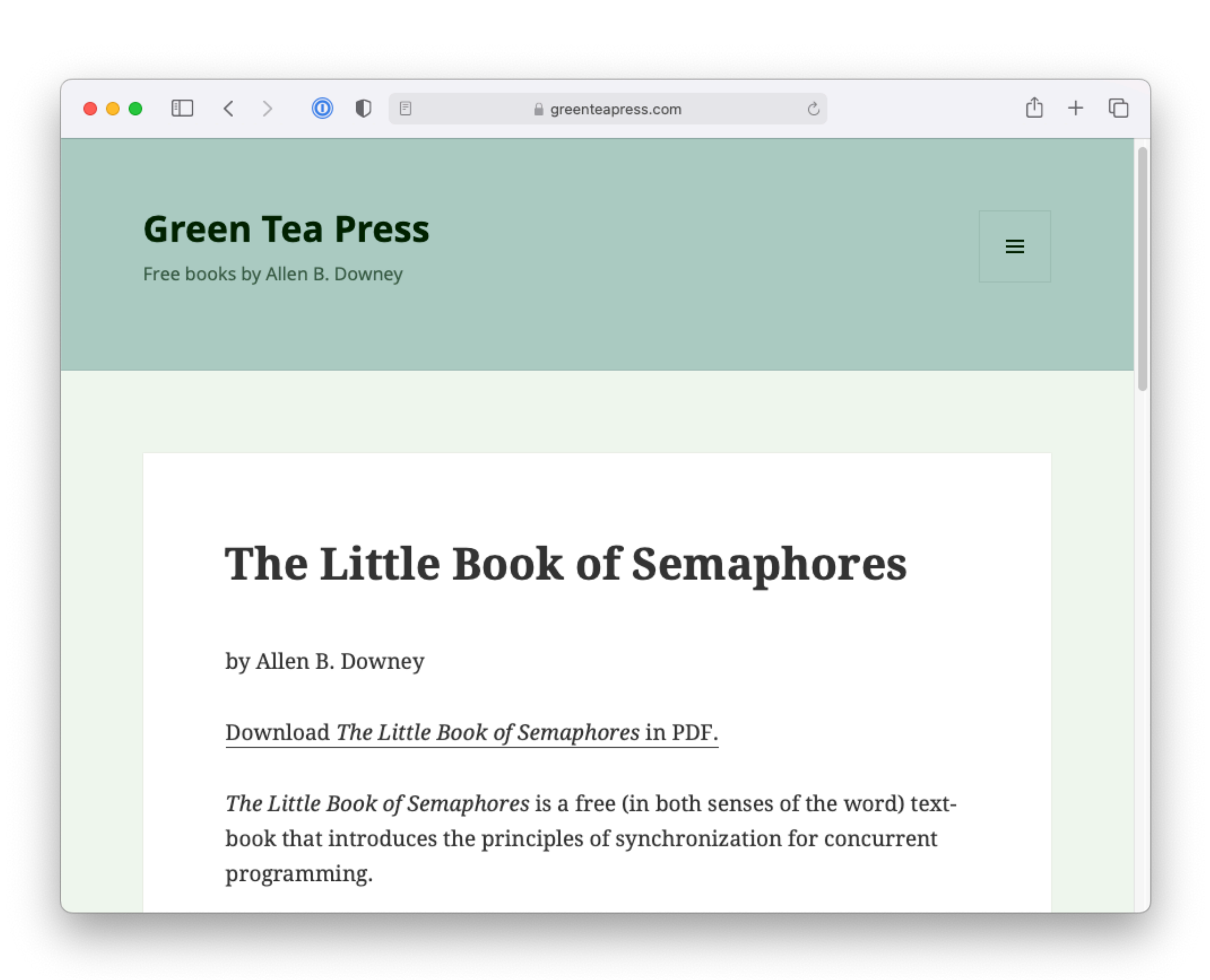

### **ILLINOIS TECH**

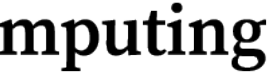

### Semaphore rules A semaphore is like an integer, with three differences:

but after that the only operations you are allowed to perform are increment (increase by one) and decrement (decrease by one). You cannot read the

- 1. When you create the semaphore, you can initialize its value to any integer, current value of the semaphore.
- 2. When a thread decrements the semaphore, if the result is negative, the the semaphore.
- 3. When a thread increments the semaphore, if there are other threads waiting, one of the waiting threads gets unblocked.

thread blocks itself and cannot continue until another thread increments

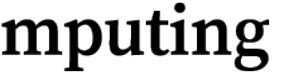

#### It may be surprising that there are so many names, but there is a reason for the plurality. Increment and decrement and decrement describe what the operations do. signals do. signals do. sign<br>Increment do. signals do. signals do. signals do. signals do. signals do. signals do. signals do. signals do. erem est deliberate constraints that he semaphores in the semaphores in the semaphores of  $\blacksquare$

**College of Computing** 

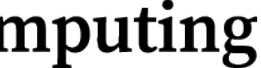

Semaphore. The initial value of the semaphore is passed as a parameter to

If you insist on meaningful names, then I would suggest the meaningful names, then I would suggest the suggest

#### **Initialization & Operations** it is Listing 2.1: Semaphore initialization syntax 1 fred = Semaphore(1) fred = Semaphore(1) fred = Semaphore(1) frequency = Semaphore(1) frequency = Semaphore(1<br>1) fred = Semaphore(1) frequency = Semaphore(1) frequency = Semaphore(1) frequency = Semaphore(1) frequency = The function Semaphore is a constructor; it creates and returns a new Semaphore. The initial value of the semaphore is passed as a parameter to  $n = -1$ lization & O I consider the other pairs misleading because increment and decrement

1 fred = Semaphore(1) the constructor. neglect to mention the possibility of blocking and waking, and semaphores are and waking, and semaphores are s

The most common alternatives are common alternatives are common alternatives are common alternatives are commo<br>The most common alternatives are common alternatives are common and common alternatives are common and common

#### $T_{\rm eff}$  function  $\Omega$ Semaphore. The initial value of the semaphore is passed as a parameter to Operation names?

 $T = 100.111010 \text{m}$  and  $\text{Moch} = 0.01$  if the requit is negative  $(1)$ ake\_a\_waiting\_process\_if\_any() 2 fred.decrement\_and\_block\_if\_the\_result\_is\_negative()

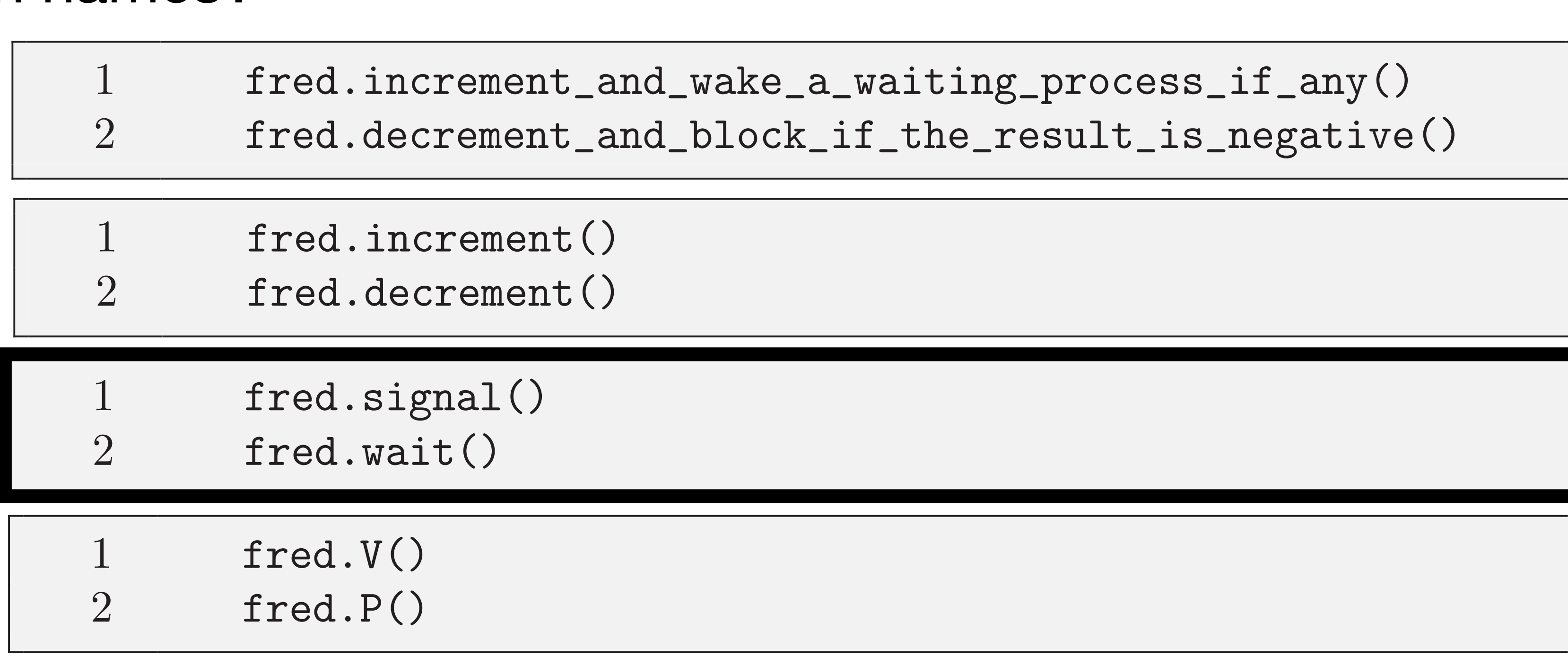

## Basic synchronization patterns

- 1. Rendezvous
- 2. Mutual exclusion (Mutex)
- 3. Multiplex
- 4. Generalized rendezvous
	- Barrier & Turnstile

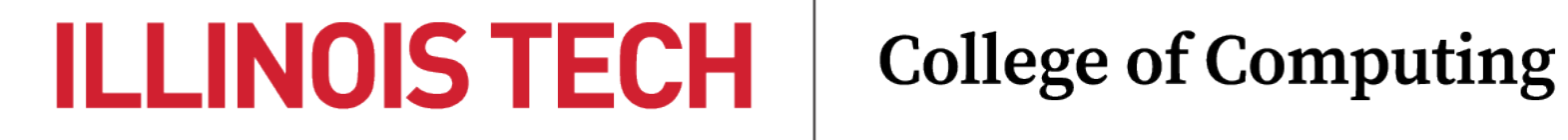

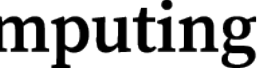

## 1. Rendezvous

### Puzzle: Generalize the signal pattern so that it works both ways. Thread A has Problem: Ensure that a1<b2, b1<a2

statement a1 2 statement a2

#### e the following variables semaphores (little hint there). Hint: use the following variables

Thread A

 $\alpha = \alpha$ bArriy aArrived = Semaphore(0) bArrived = Semaphore(0)

Your solution should not enforce too many constraints. For example, we

This synchronization problem has a name; it is a rendezvous. This synchronization problem is a rendezvous. The i

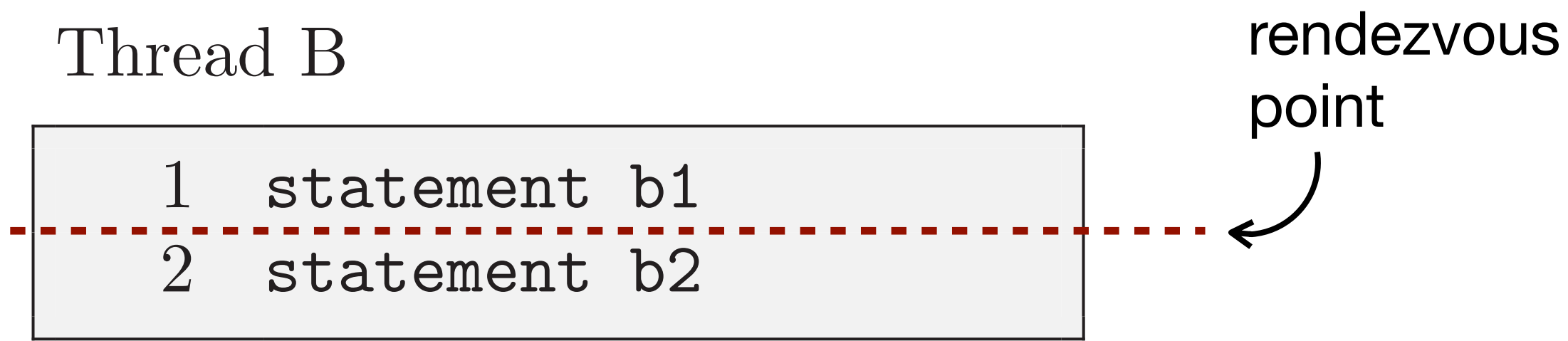

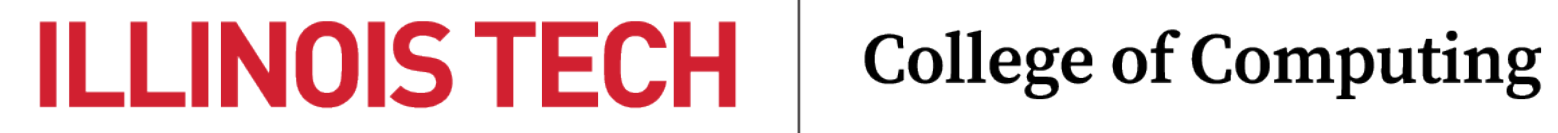

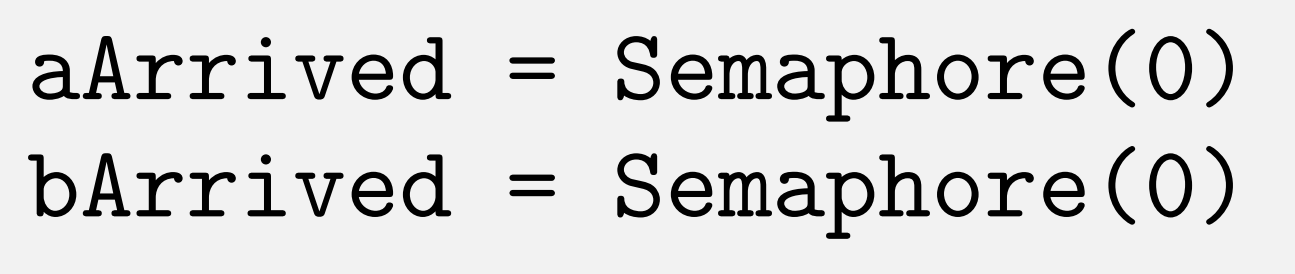

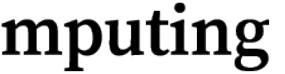

## 1. Rendezvous

anii Liviu<br>Bennived

- statement a1 2 aArrived.signal() 3 bArrived.wait()
	- 4 statement a2

### Thread A

### Thread B

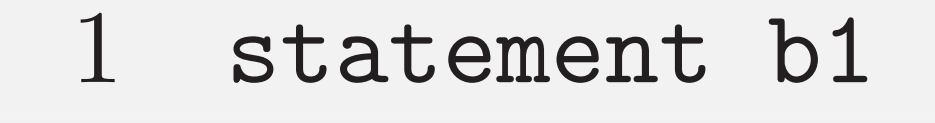

- 2 bArrived.signal()
- 3 aArrived.wait()
- 4 statement b2

#### **College of Computing** 1 statement b1 statement b1 statement b1 statement b1 statement b1 statement b1 statement b1 statement b1 stat<br>1 statement b1 statement b1 statement b1 statement b1 statement b1 statement b1 statement b1 statement b1 stat

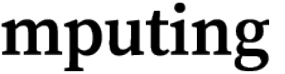

- $aArrived = Semaphore(0)$
- bArrived = Semaphore(0)

### 2. Mutual exclusion Similarly, in order for a thread to access a shared variable, it has to "get"

## Problem: Ensure that critical sections do not overlap

Thread A

 $count = count + 1$ 

Thread B

 $count = count + 1$ 

**ILLINOIS TECH College of Computing** 

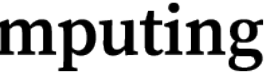

Hint: use the following variable

 $mutes = Semaphore(1)$ 

Thread A

mutex.wait() # critical section  $count = count + 1$ mutex.signal()

```
Thread B
 mutex.wait()
     # critical section
     count = count + 1mutex.signal()
```
#### **ILLINOIS TECH College of Computing**

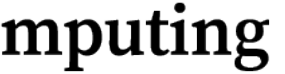

3.3.2 Mutual exclusion solution mutex = Semaphore(1)

## 2. Mutual exclusion

#### What happens if the critical section is occupied and more than one thread r cillillo N lilicaus liliougii lillo lilcii ofilical scoluotis Permits N threads through into their critical sections

### **ILLINOIS TECH** College of Computing

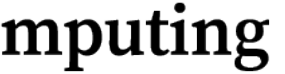

Since the solution is symmetric, it's conventional to show only one copy of the

### 3. Multiplex threads that may enter. If the value is zero, then the next thread will block  $\blacksquare$

- 1 multiplex.wait()
- 2 critical section
- 3 multiplex.signal()

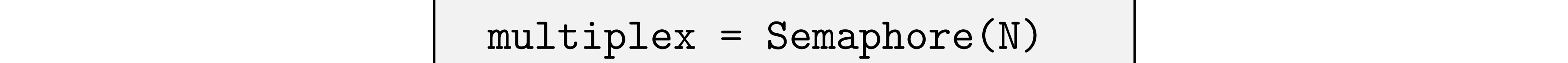

 $n =$  the number of threads  $count = 0$ 3 mutex = Semaphore(1) 4 barrier = Semaphore(0)

**College of Computing** barrier is locked (zero or negative) until all threads arrive; then it should be arrive; then it should be a r<br>It should be a read should be a read should be a read should be a read should be a read should be a read shoul

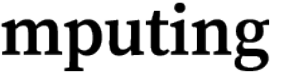

### 4. Generalized Rendezvous Constratived Rendezvous solution we presented is that it does not work with more than two threads.

 $\mathcal{F}_{\mathcal{F}}$  , the problems in this book I will provide hints by provide hints by provide hints by presenting the problems in the provide hints by provide hints by provide hints by provide hints by provide the provide h 2 critical point

### 3. Barrier 23. September 23. Barrier 23. Barrier 23. Julie 20. Barrier 23. Julie 20. Barrier 23. December 20. <br>La Harriera de la concela Problem: Generalize the rendezvous solution. Every thread should run the following code

1 rendezvous

### Listing 3.3: Barrier hint Hint: use the following variables

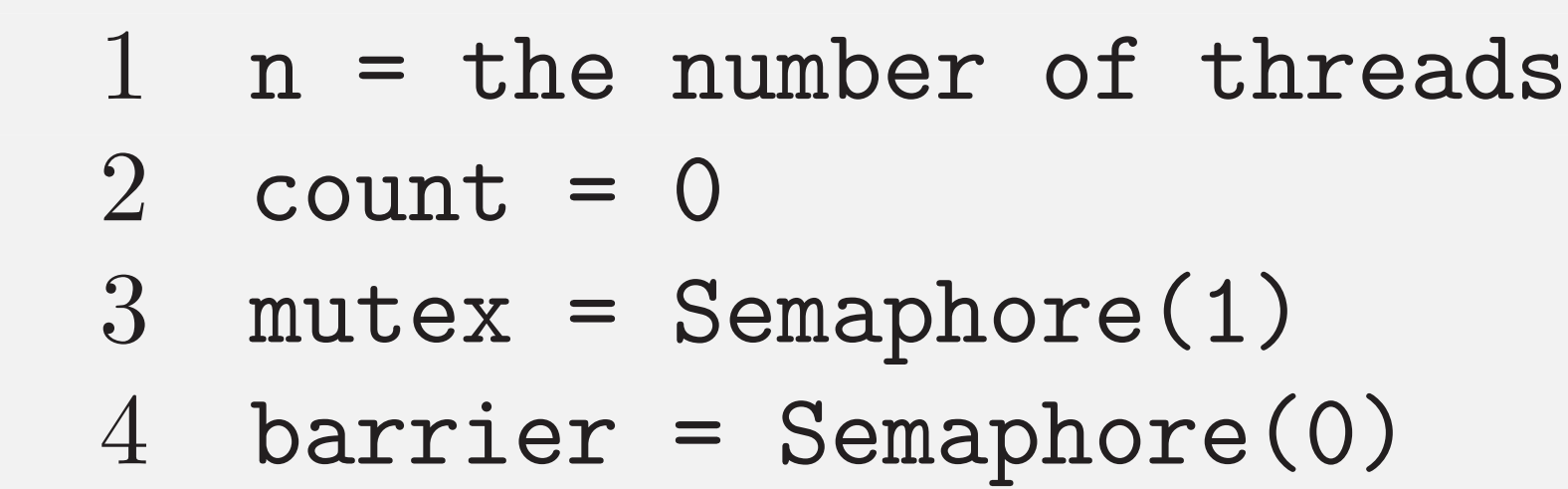

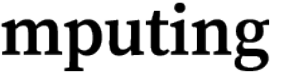

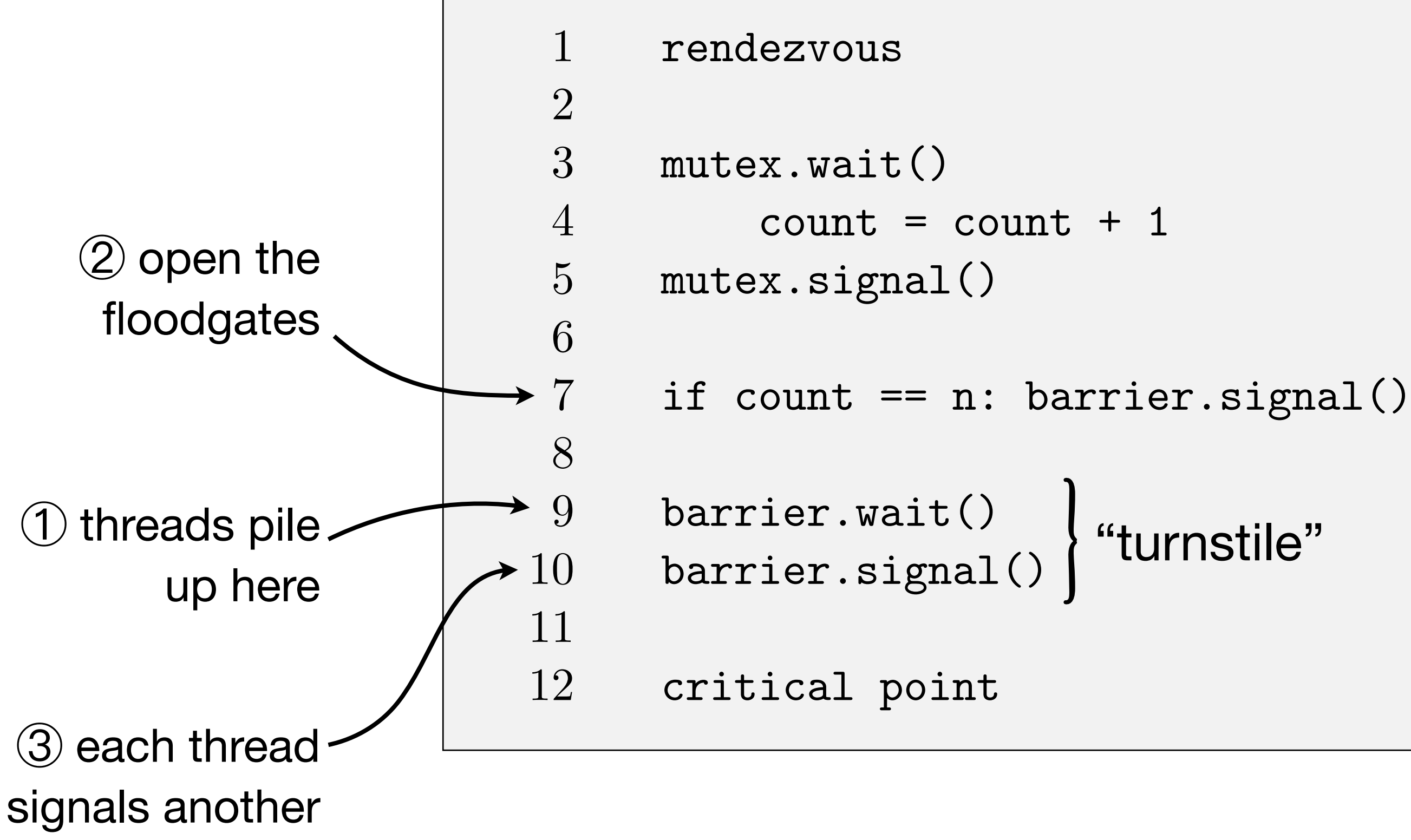

"turnstile"

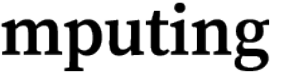

```
rendezvous
  2
  3 mutex.wait()
 4 count = count + 1
  5 mutex.signal() 
  6
  7 if count == n: turnstile.signal()
  8
  9 turnstile.wait()
 10 turnstile.signal()
 11
 12 critical point
```
what is the value of turnstile when all threads reach the critical point?

**ILLINOIS TECH** 

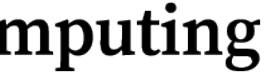

1 rendezvous

 3 mutex.wait()  $4$  count = count + 1 5 mutex.signal()

7 if count == n: *turnstile*.signal()

 9 *turnstile*.wait() 10 *turnstile*.signal()

12 critical point

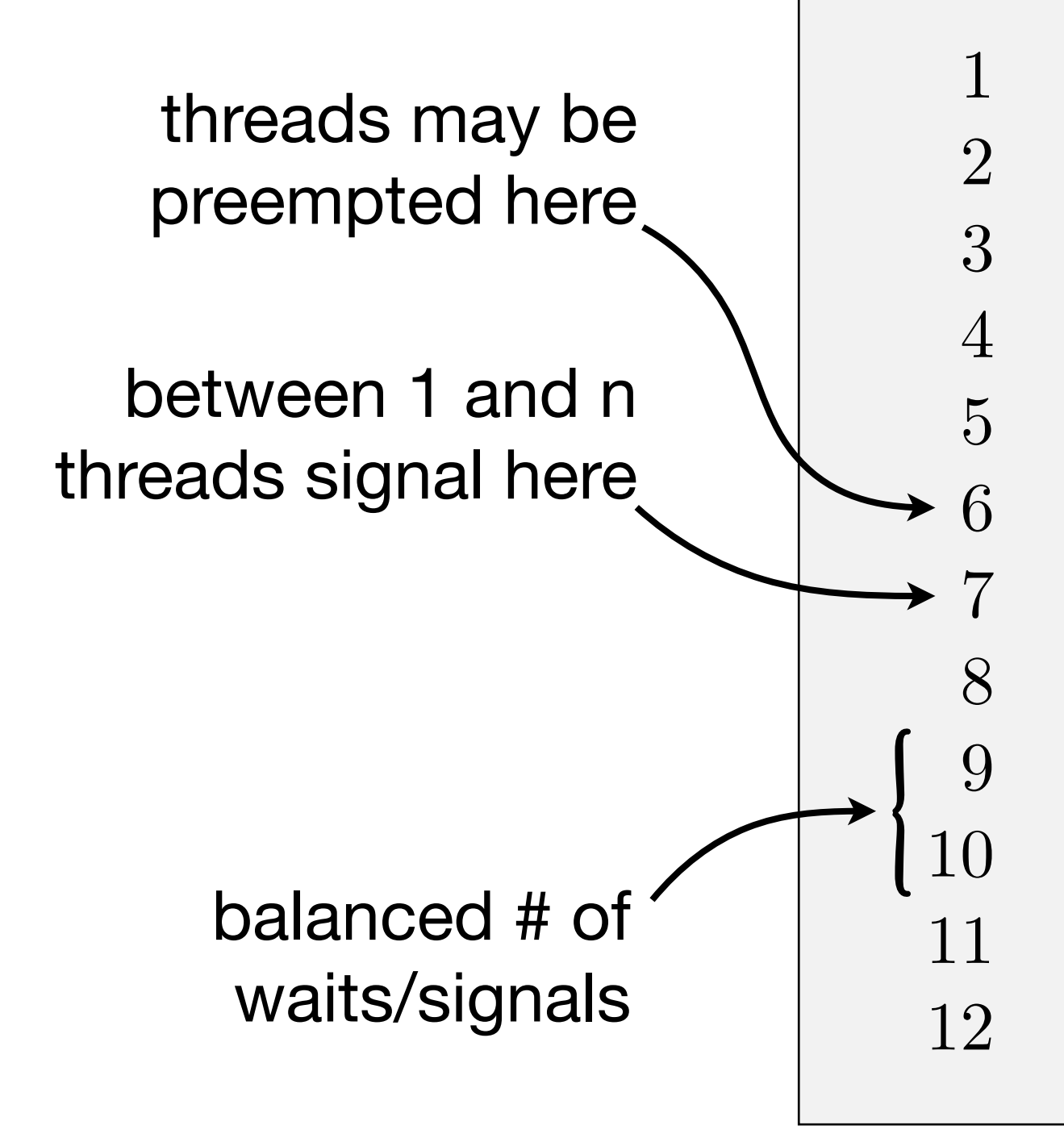

### value of turnstile is in range [1,n] can we eliminate this non-determinism?

**College of Computing** 

**ILLINOIS TECH** 

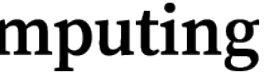

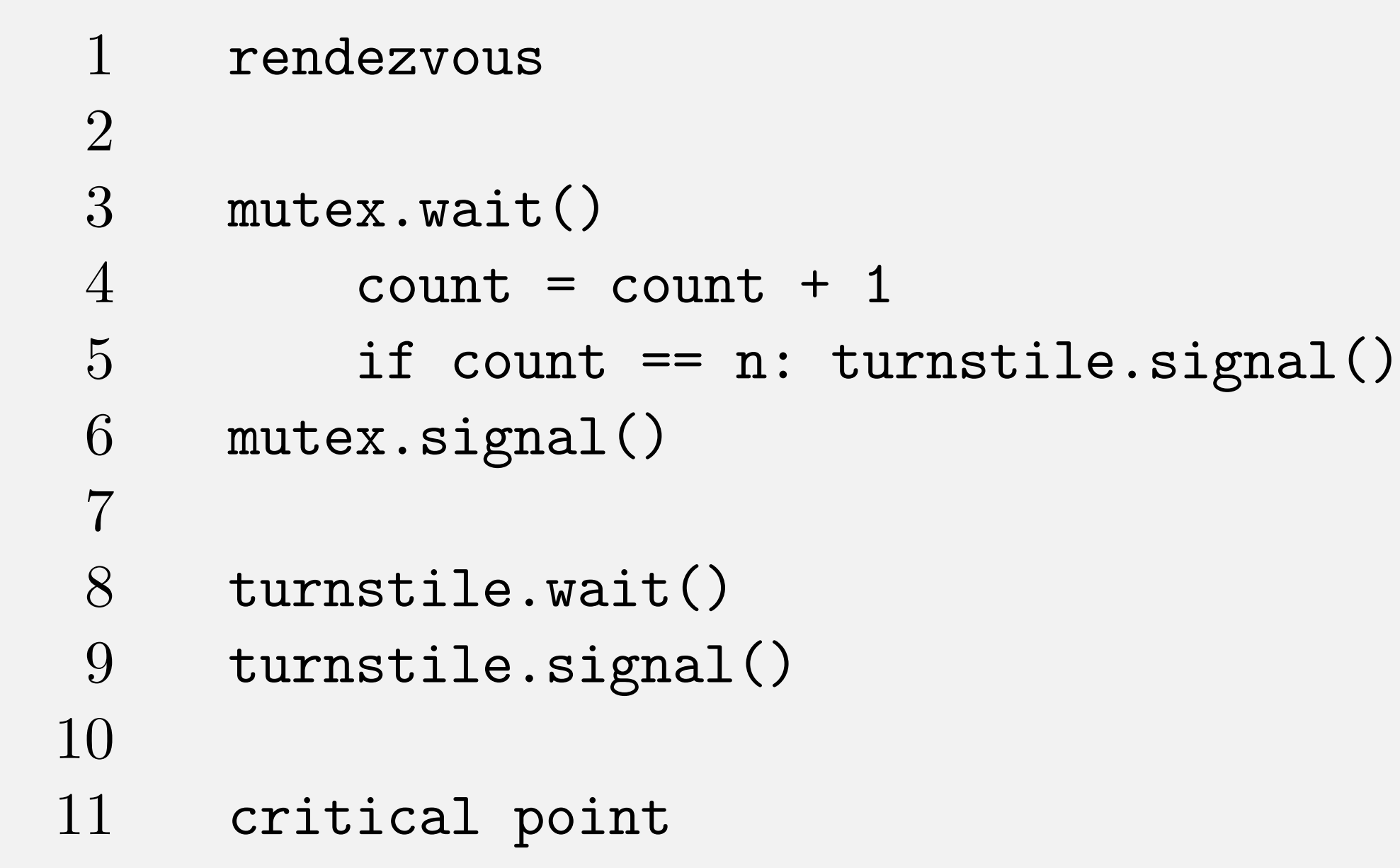

value of turnstile at critical point is predictably 1 (but it is no longer a usable barrier)

**ILLINOIS TECH** 

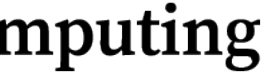

### 4. Generalized Rendezvous 3.6.3 Reusable barrier non-solution #2 This attempt fixes the previous error, but a subtle problem remains.

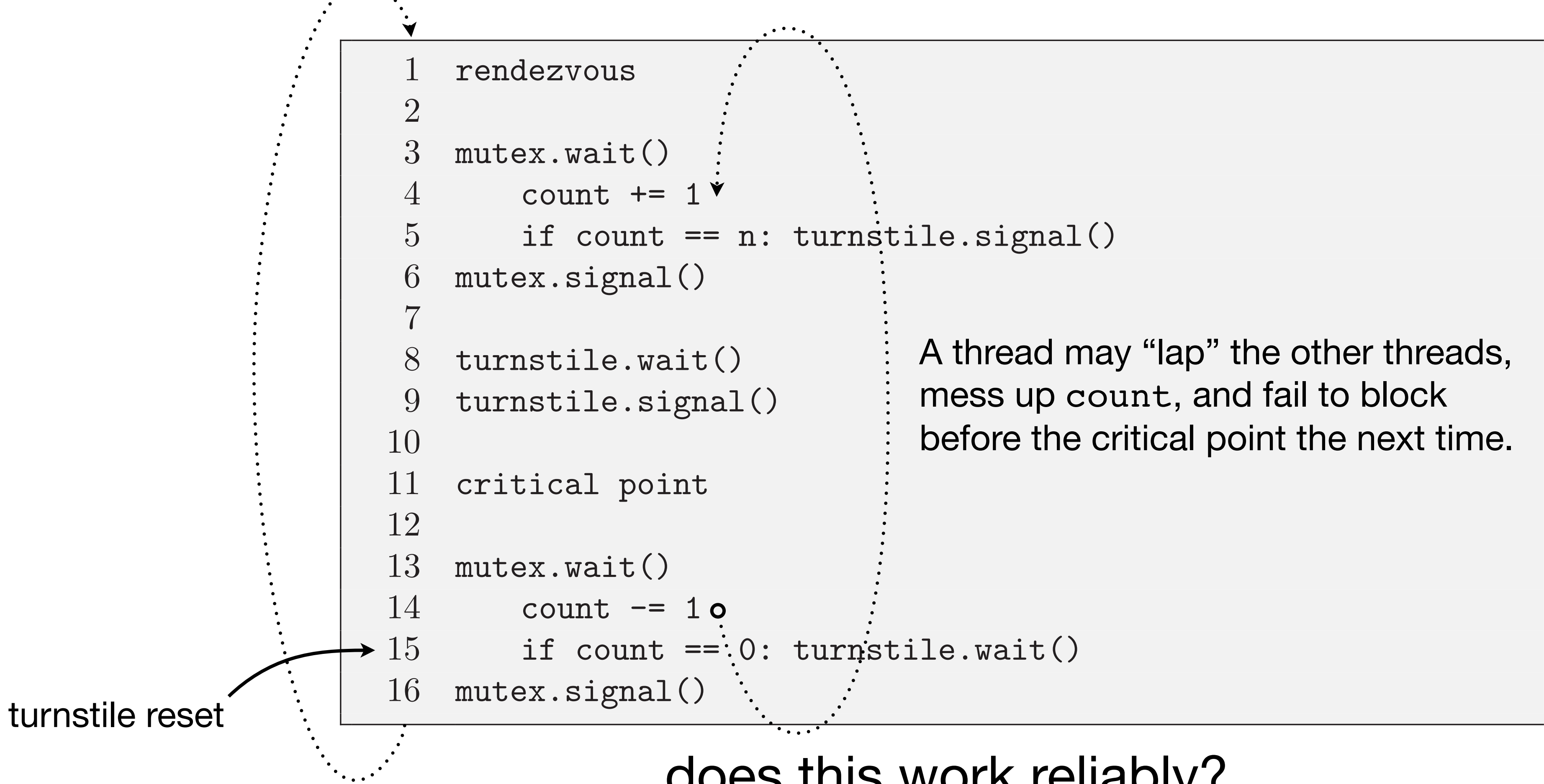

interrupted after changing the counter and before checking it. does this work reliably?

### **ILLINOIS TECH**

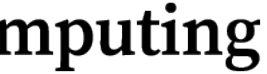

```
A thread may "lap" the other threads,
mess up count, and fail to block 
before the critical point the next time.
```
Problem: Build a generalized, *reusable* rendezvous solution - i.e., where threads all rendezvous again after each time through the CS turnstille, effectively and organization conclusion and the other

Hint: use the following variables  $\mathbf{r} = \mathbf{r}$  solve the can use two turnstiles. The can use two turnstiles is two turnstiles.

> $turnstile = Semaphore(0)$ 2 turnstile $2$  = Semaphore(1)

3 mutex = Semaphore(1)

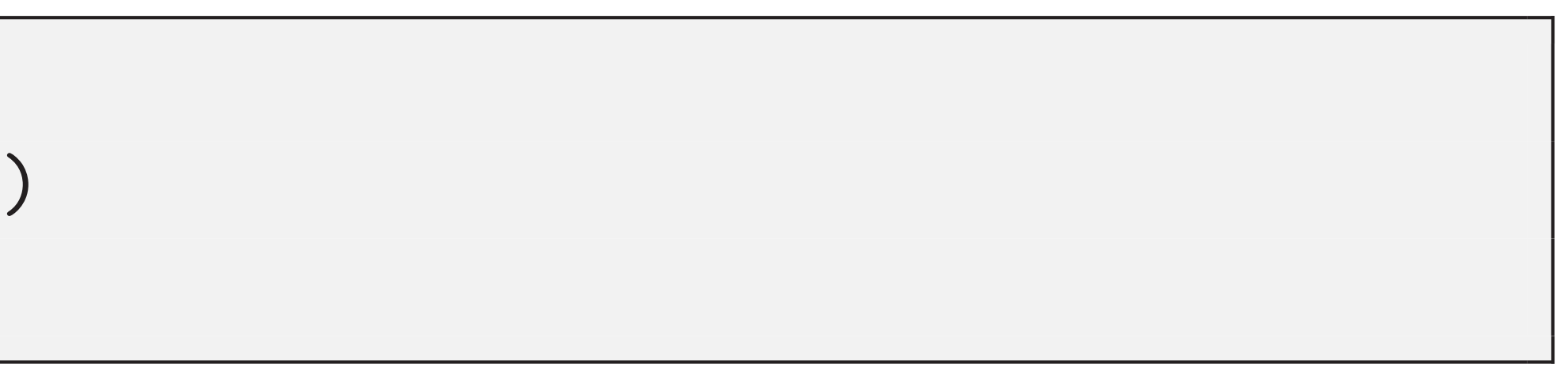

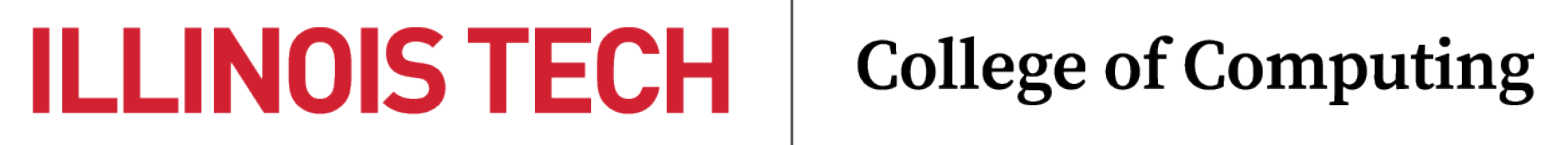

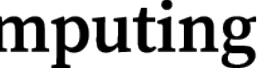

1 turnstile = Semaphore(0) 2 turnstile2 = Semaphore(1) 3 mutex = Semaphore(1)

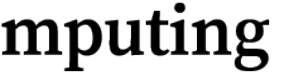

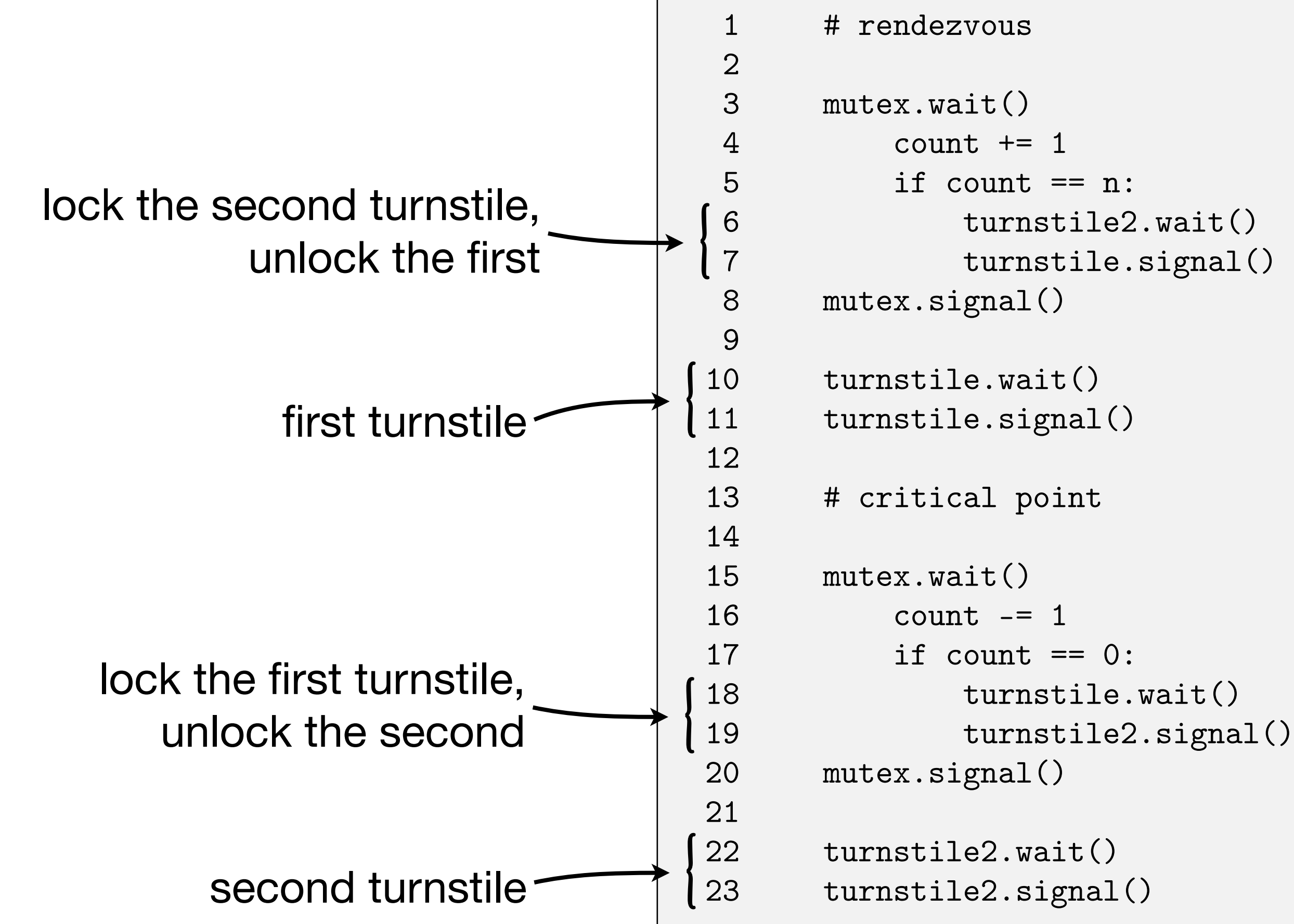

### **ILLINOIS TECH**

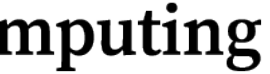

## "Barrier" type

```
class Barrier:
     def __init__(self, n):
        self.n = nself.count = 0 self.mutex = Semaphore(1)
        self.turnstile = Semaphore(0)
        self.turnstile2 = Semaphore(1)
     def phase1(self); 
         self.mutex.wait() 
             self.count += 1
             if self.count == self.n: 
                self.turnstile2.wait()
                 self.turnstile.signal()
         self.mutex.signal()
         self.turnstile.wait() 
        self.turnstile.signal()
```

```
 def phase2(self):
     self.mutex.wait() 
         self.count -= 1
         if self.count == 0: 
              self.turnstile.wait()
              self.turnstile2.signal() 
     self.mutex.signal() 
    self.turnstile2.wait()
     self.turnstile2.signal()
 def wait(self):
     self.phase1()
     self.phase2()
```
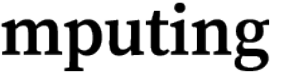

# Classical synchronization problems

- 1. Producer/Consumer
- 2. Readers/Writers
- 3. Dining Philosophers

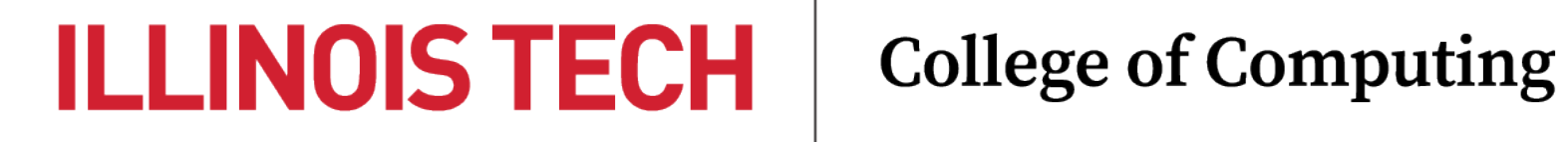

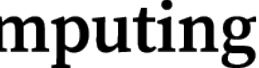

# 1. Producer/Consumer (revisited)

# Consumer  $item = buffer.get()$ consume(item)

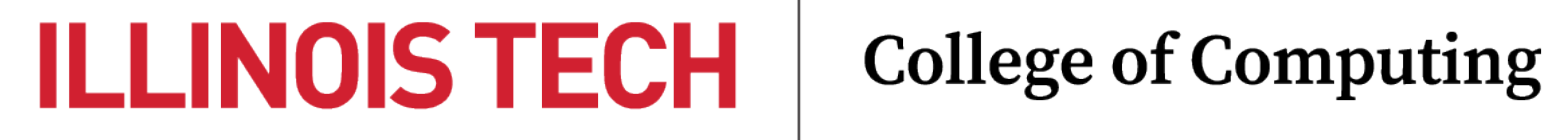

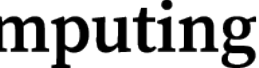

# Producer item = produce() buffer.put(item)

Problem: producer & consumer threads repeatedly accessing a finite, non-thread-safe buffer

### Hint: use the following variables

- $mutes$  = Semaphore(1)
- $items = Semaphore(0)$
- $spaces = Semaphore(buffer.capacity())$

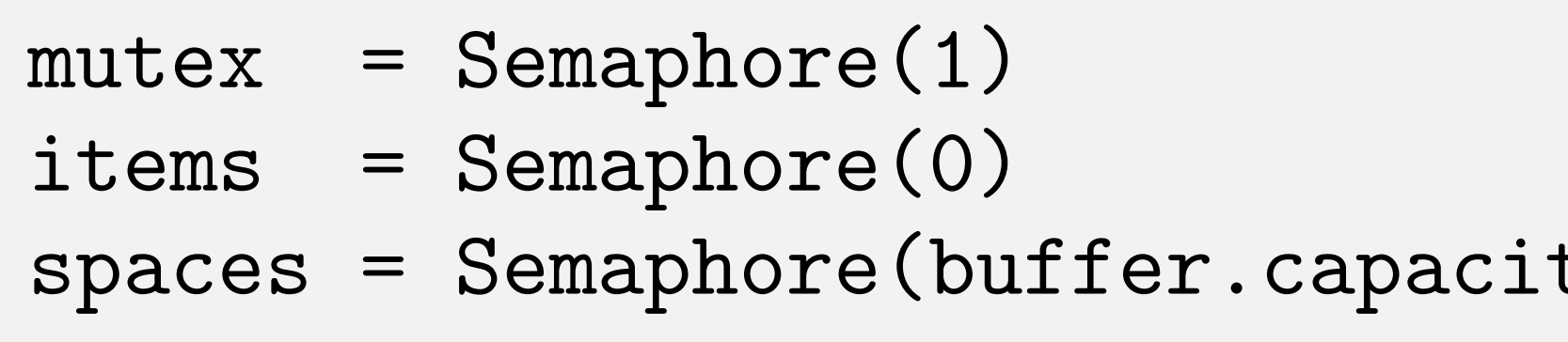

### $ty()$

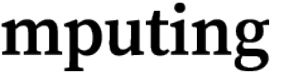

# 1. Producer/Consumer (revisited)

# Consumer

items.wait()

mutex.wait()  $item = buffer.get()$ mutex.signal()

spaces.signal()

consume(item)

#### **ILLINOIS TECH College of Computing**

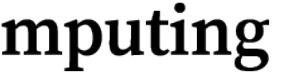

```
# Producer
```

```
item = produce()
```

```
spaces.wait()
```

```
mutex.wait()
     buffer.put(item)
mutex.signal()
```
items.signal()

## 2. Readers/Writers

Problem: unlimited # of readers allowed to access shared resource at once, but at most one writer; no readers while writer is accessing resource

## - i.e., **categorical** mutex

- can model access to the resource as a "room", where any # of readers may occupy the room, but it must be vacated for a single writer to enter

Hint: use the following variables

n\_readers  $mutes$  = Semaphore(1)  $roomEmpty = Semaphore(1)$ 

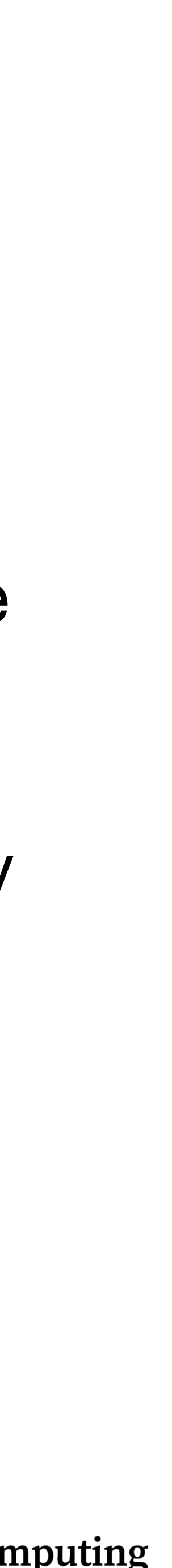

n\_readers = 0 mutex = Semaphore(1)  $roomEmpty = Semaphore(1)$ 

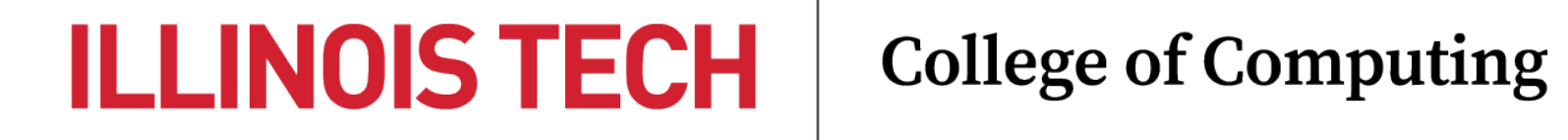

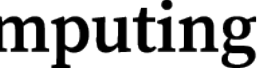

## 2. Readers/Writers

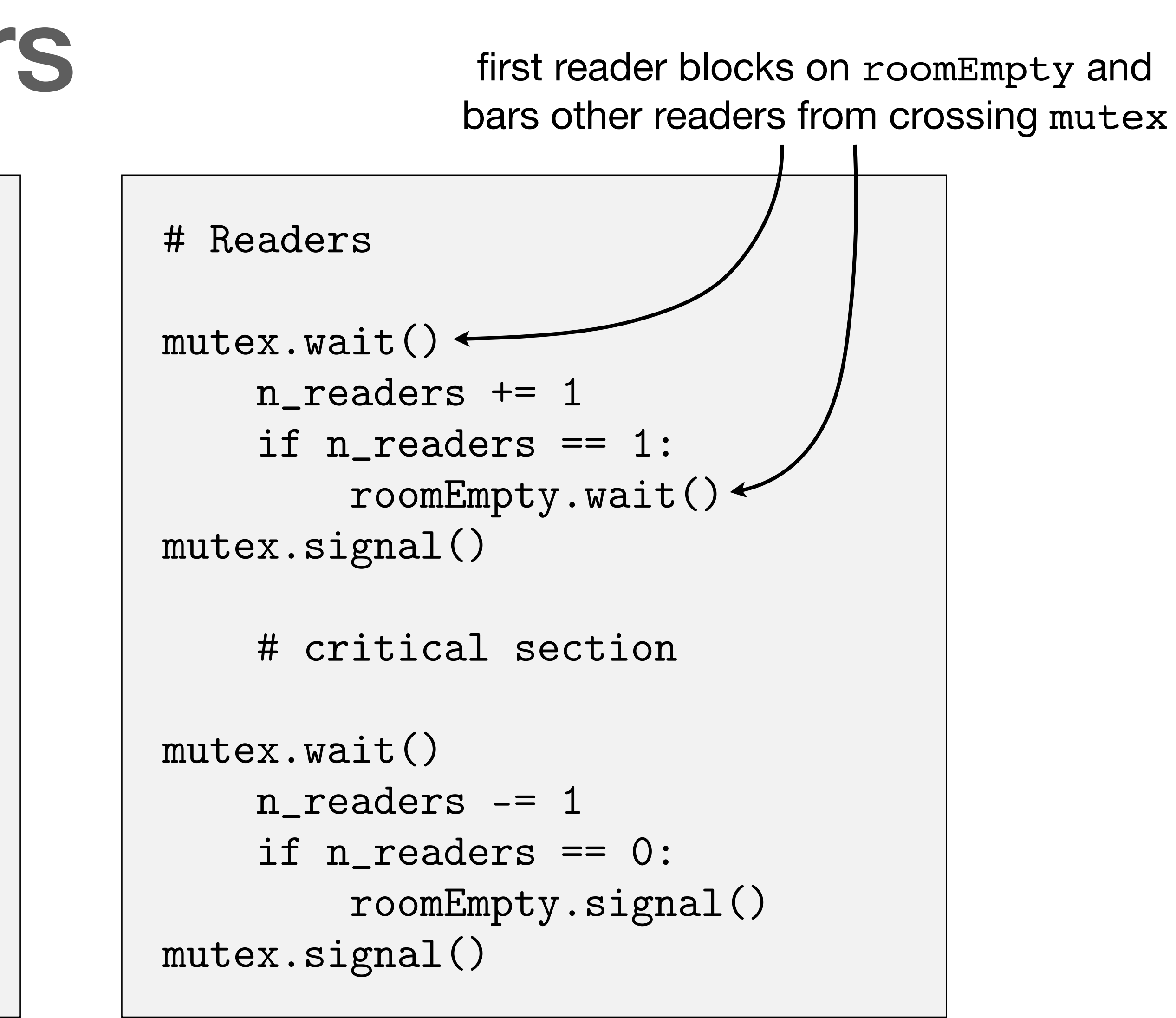

### **ILLINOIS TECH**

**College of Computing** 

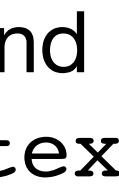

# Writers

roomEmpty.wait()

# critical section

roomEmpty.signal()

## "Lightswitch" pattern

```
class Lightswitch:
     def __init__(self):
        self.counter = 0 self.mutex = Semaphore(1)
```
 def lock(self, switch): self.mutex.wait() self.counter += 1 if self.counter == 1: switch.wait() self.mutex.signal()

 def unlock(self, switch): self.mutex.wait() self.counter -= 1 if self.counter == 0: switch.signal() self.mutex.signal()

- Encapsulates "first-in locks, last-out unlocks" synchronization semantic

 $roomEmpty = Semaphore(1)$  $readSwitch = Lightswitch()$ 

# Readers readSwitch.lock(roomEmpty) # critical section readSwitch.unlock(roomEmpty)

### **ILLINOIS TECH**

**College of Computing** 

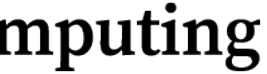

# Writers roomEmpty.wait() # critical section roomEmpty.signal()

# 2. Readers/Writers with Lightswitch

 $roomEmpty = Semaphore(1)$  $readSwitch = Lightswitch()$ 

# Readers readSwitch.lock(roomEmpty) # critical section readSwitch.unlock(roomEmpty)

# Writers roomEmpty.wait() # critical section roomEmpty.signal()

- Problem: a constant stream of readers into the room may starve writers!
	- How to guarantee entry into room for a newly arrived writer?
- Hint:

 $roomEmpty = Semaphore(1)$  $readSwitch = Lightswitch()$  $turnstile = Semaphore(1)$ 

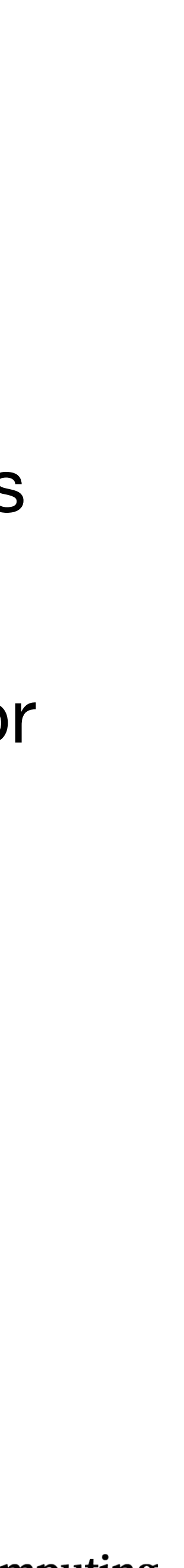

 $roomEmpty = Semaphore(1)$ readSwitch = Lightswitch()  $turnstile = Semaphore(1)$ 

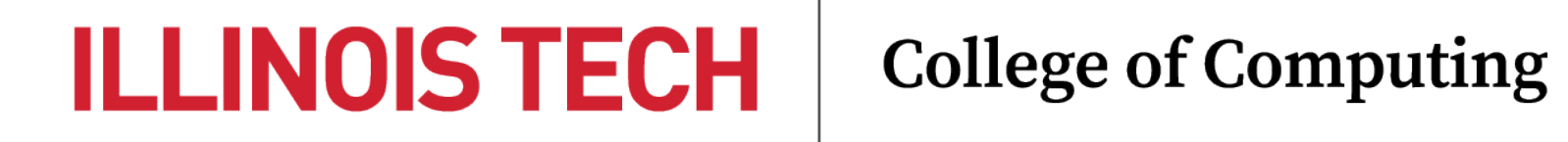

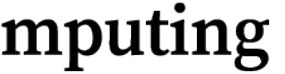

## 2. No-starve Readers/Writers

- 
- 
- 

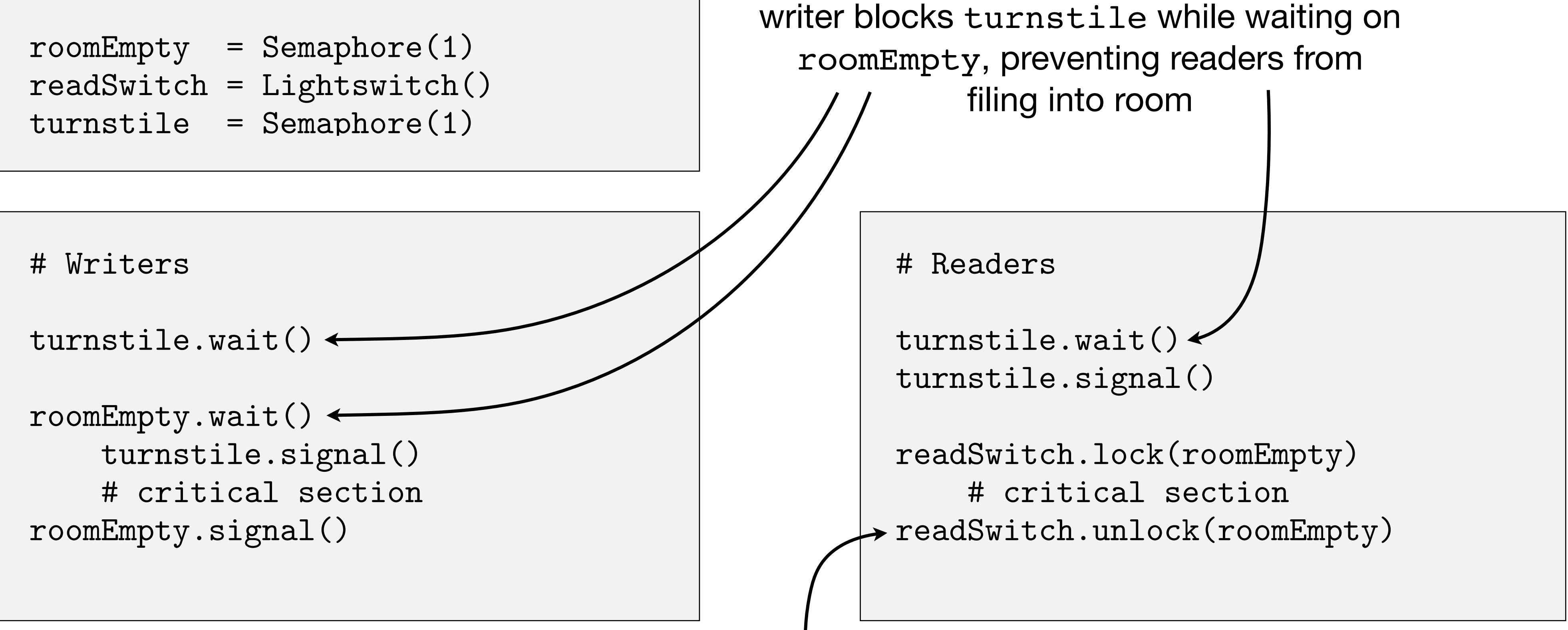

when last reader leaves the room, writer enters and releases turnstile

### **ILLINOIS TECH**

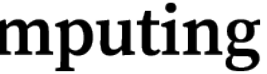

# 3. Dining Philosophers

Problem: Philosophers are seated about a round table, each with a plate of spaghetti in front of, and a fork to either side of them — adjacent

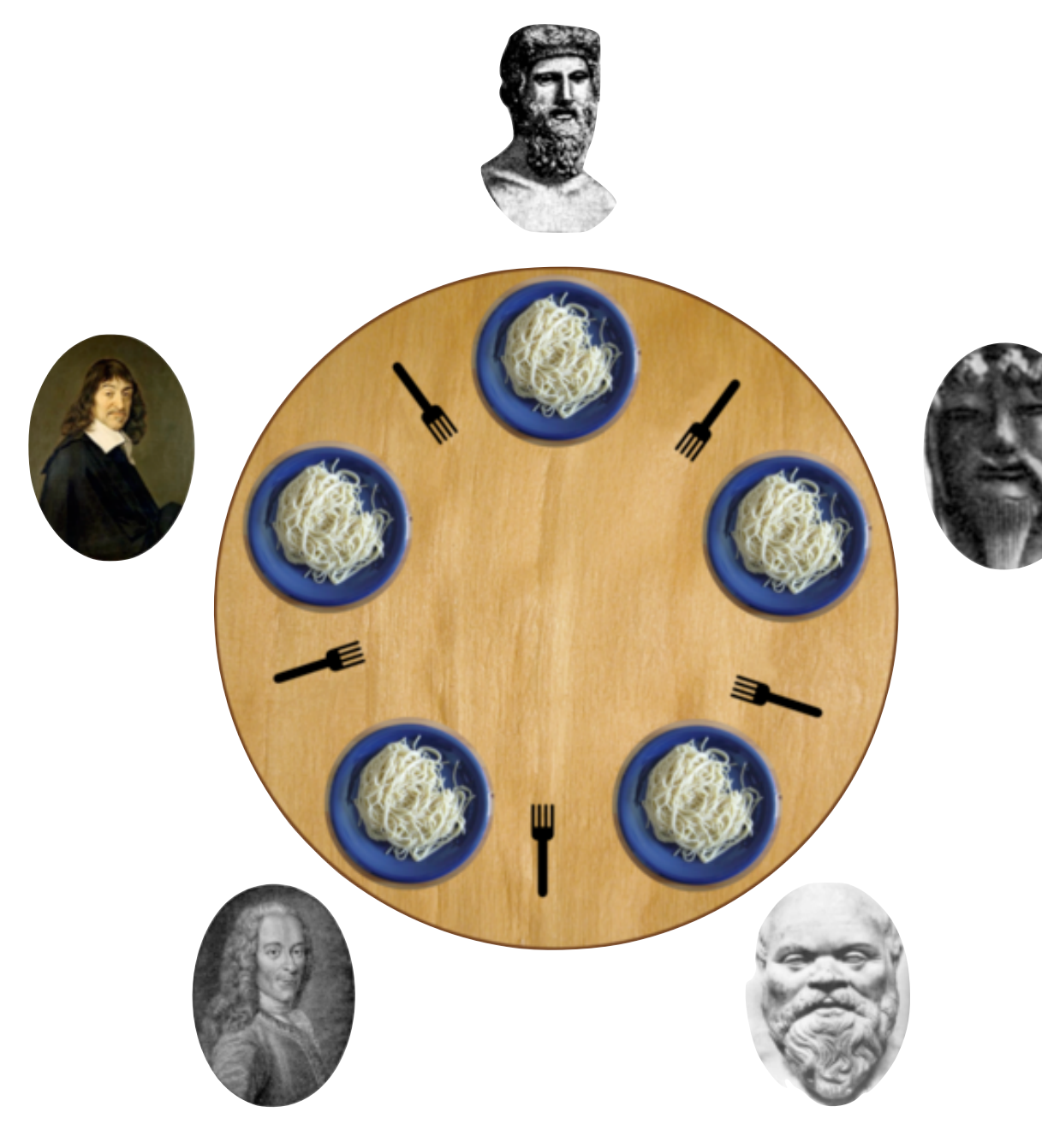

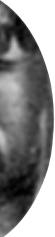

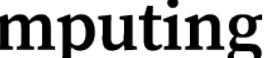

- philosophers share a fork
	- Philosophers alternate between thinking and eating
	- To eat, a philosopher needs to use both forks
		- A fork can only be in use by one philosopher
	- Philosophers should not be starved (of spaghetti), and cannot predict how others will behave

## 3. Dining Philosophers

- Simple setup: model forks as semaphores

forks =  $[Semaphore(1)$  for i in range $(5)]$ 

def left(i): return i def right(i): return  $(i + 1)$  % 5

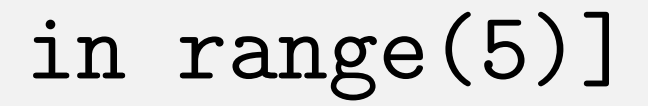

# philosopher id → fork id mapping functions

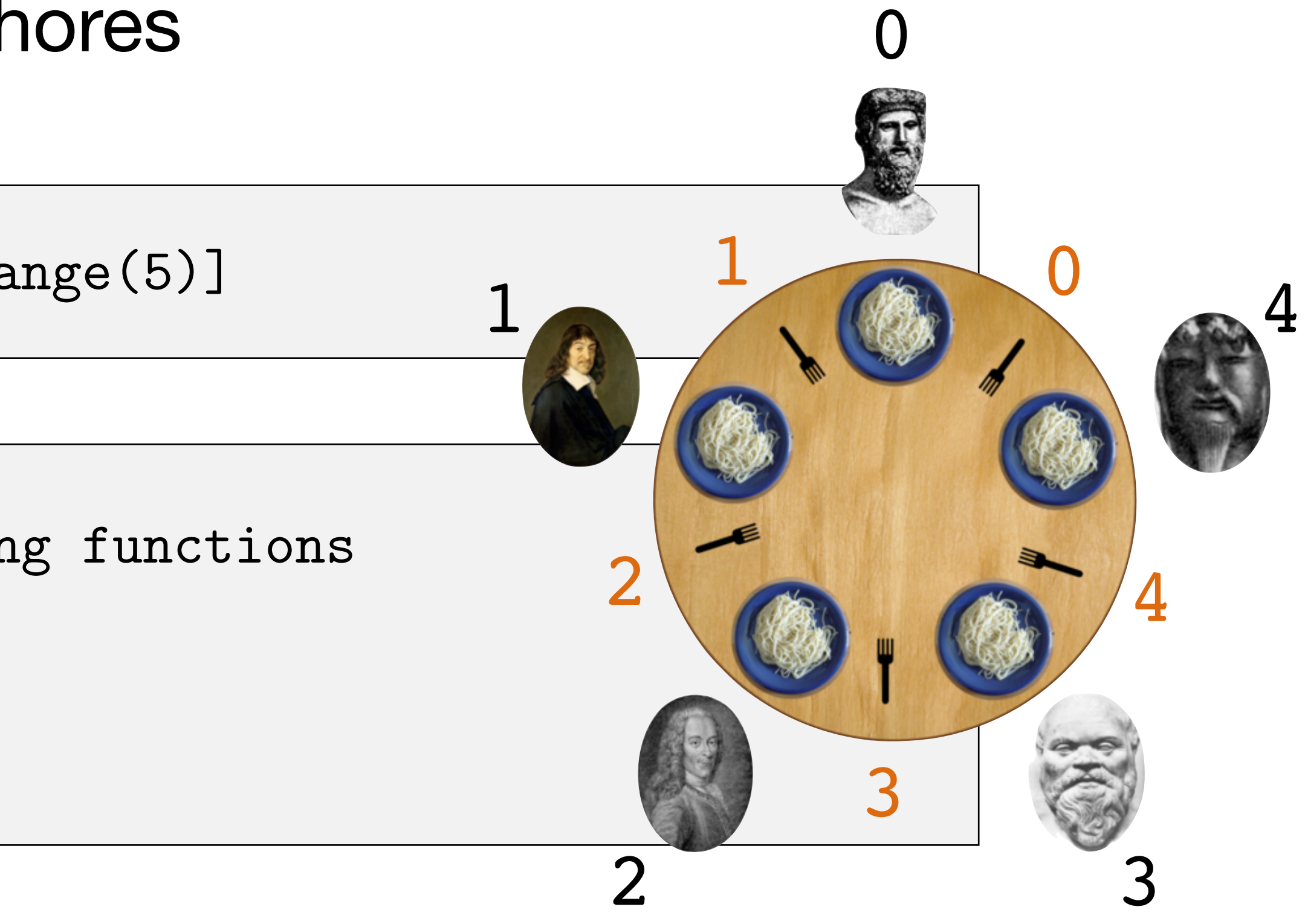

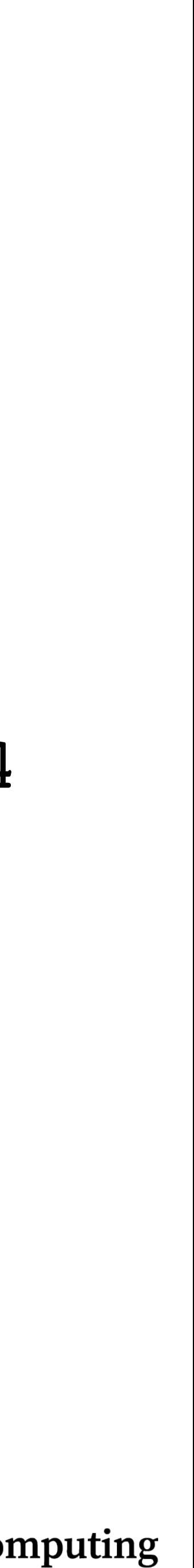

## 3. DP: Naive solution

def get\_forks(i): fork[left(i)].wait() fork[right(i)].wait()

def put\_forks(i): fork[left(i)].signal() fork[right(i)].signal()

- Potential deadlock! All philosophers obtain left fork and starve

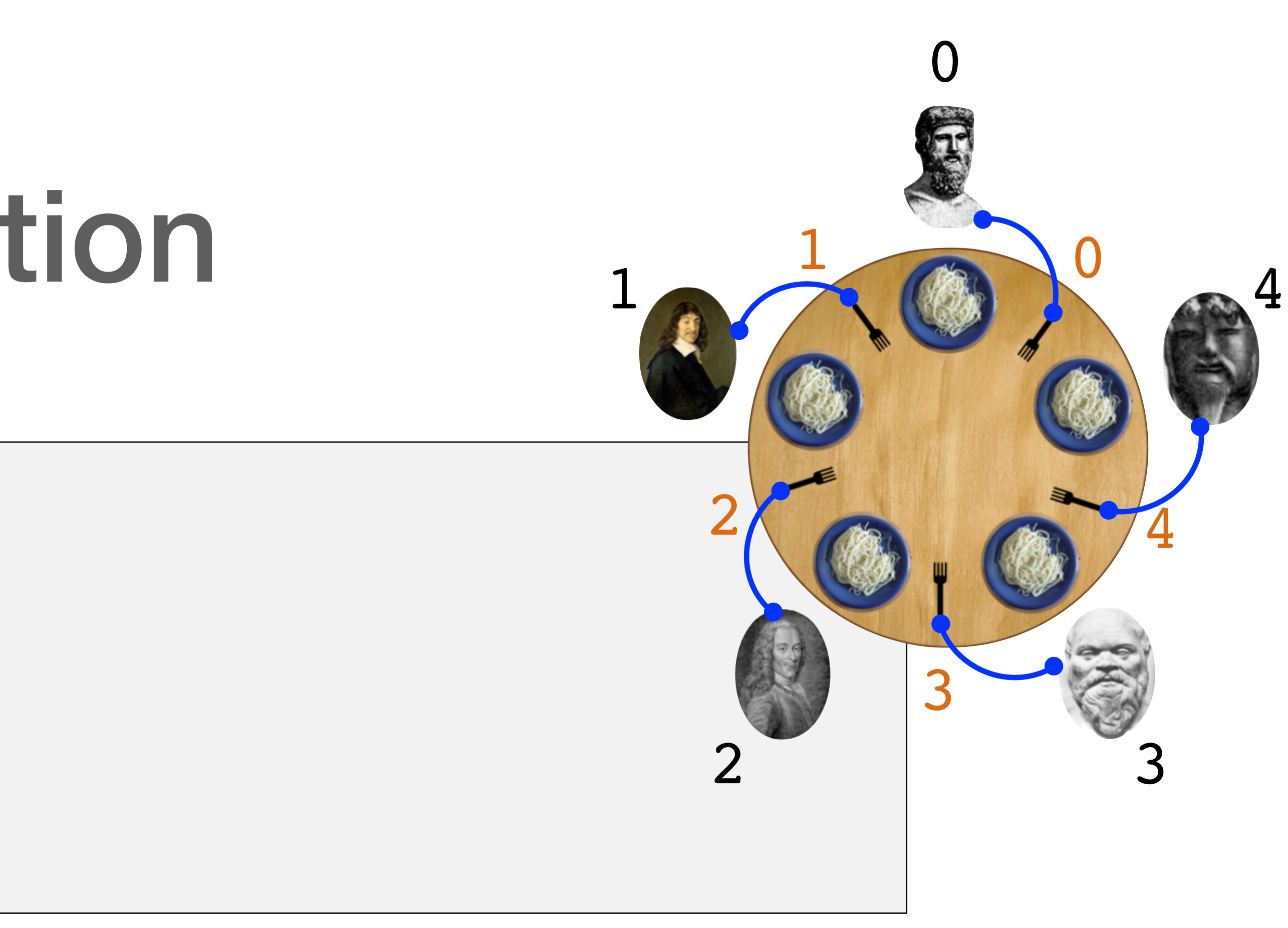

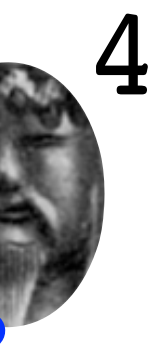

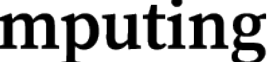

## 3. DP: Global mutex

def get\_forks(i): mutex.wait() fork[left(i)].wait() fork[right(i)].wait() mutex.signal()

def put\_forks(i): fork[left(i)].signal() fork[right(i)].signal()

### - May prohibit a philosopher from eating when their forks are available

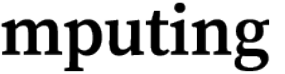

- - Fails to maximize concurrency

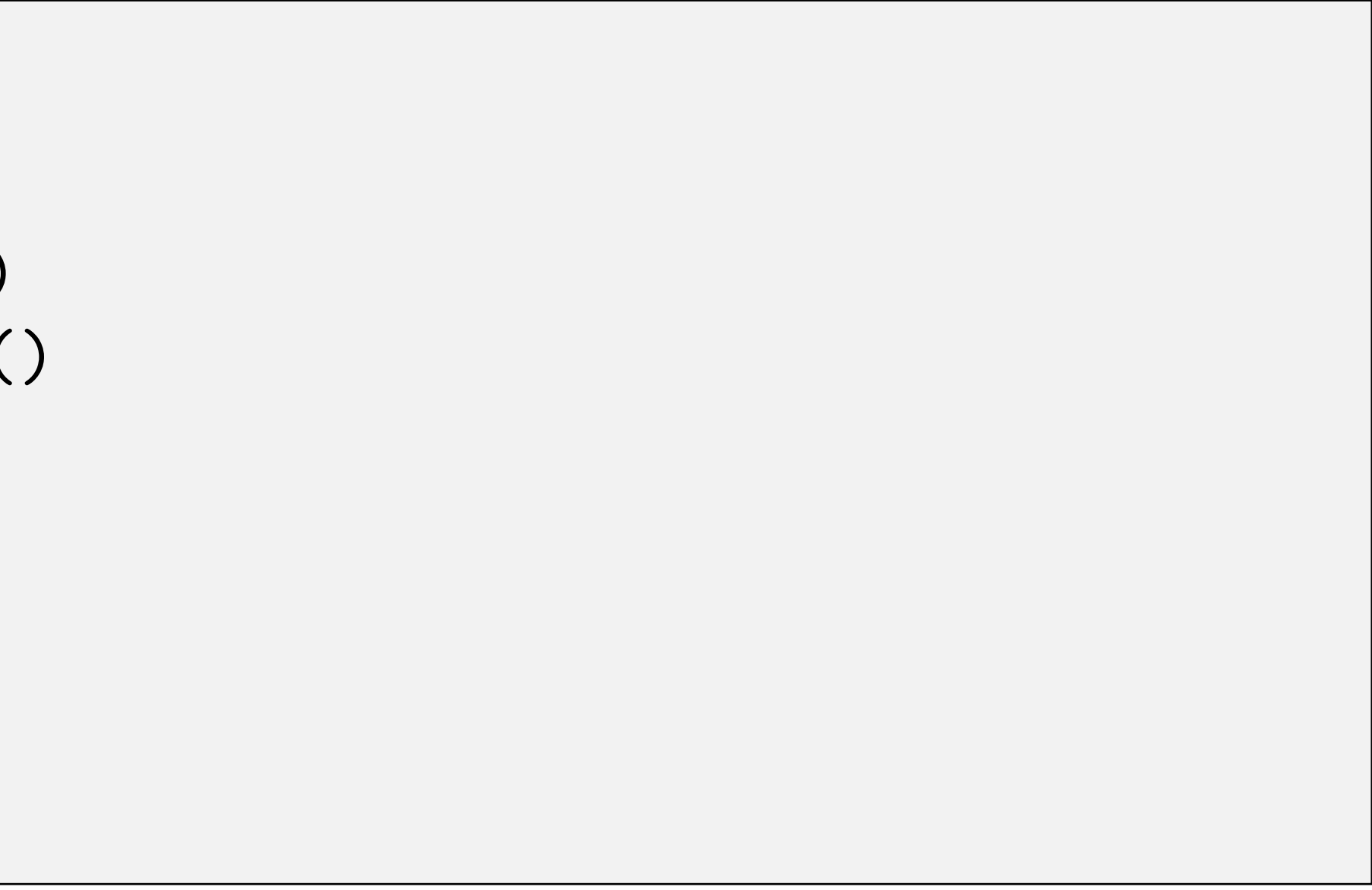

## 3. DP: Thread limit

 $footman = Semaphore(4)$ 

def get\_forks(i): footman.wait() fork[left(i)].wait() fork[right(i)].wait()

def put\_forks(i): fork[left(i)].signal() fork[right(i)].signal() footman.signal()

- How realistic is this approach?

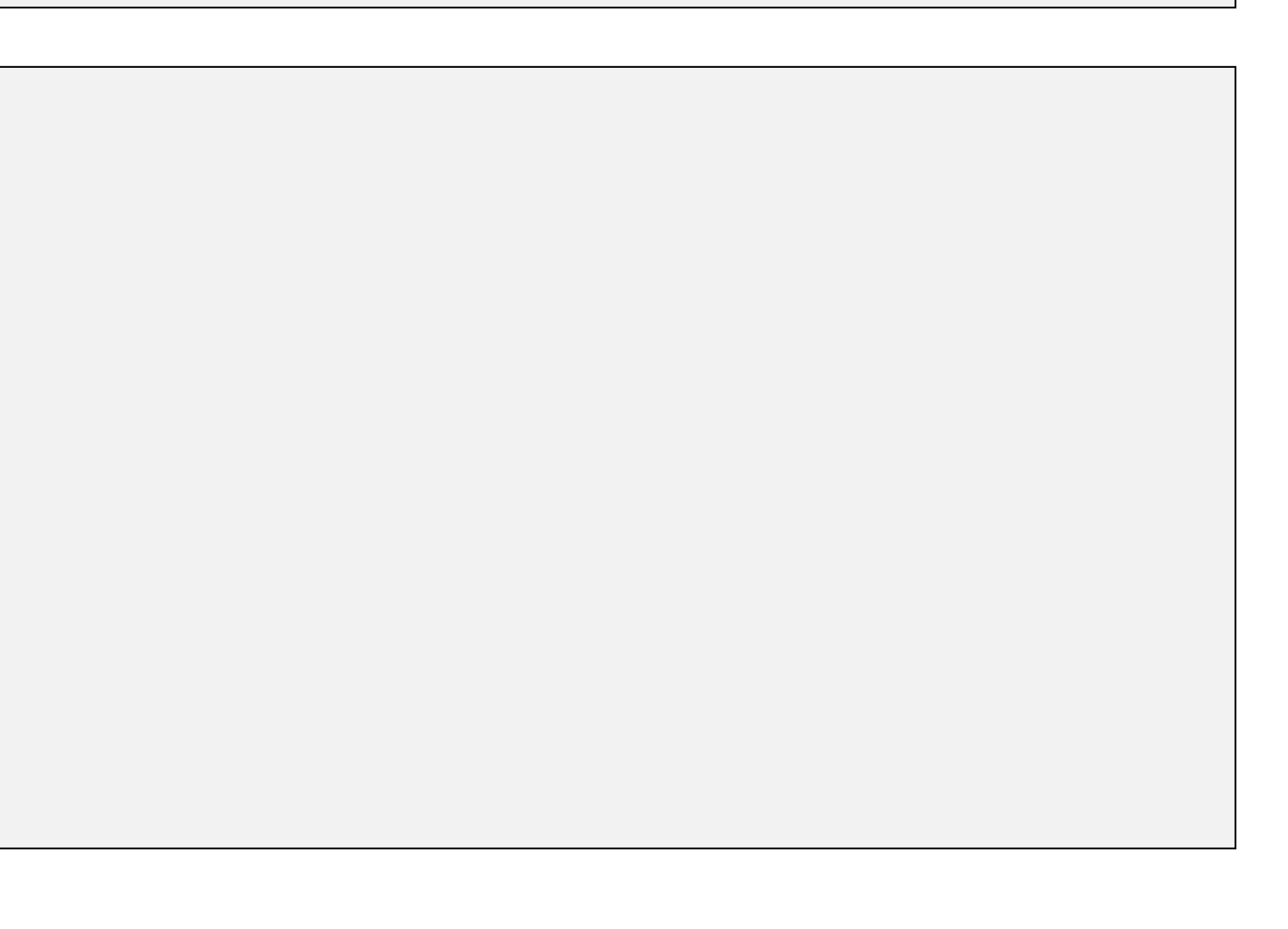

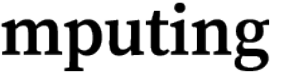

## 3. DP: Resource ordering

def get\_forks(i): for i in sorted([left(i), right(i)]):  $fork[i].wait()$ 

- Order all required resources and request only in increasing order
	- Prevents a cycle in the *resource allocation graph*
- How realistic is this approach?

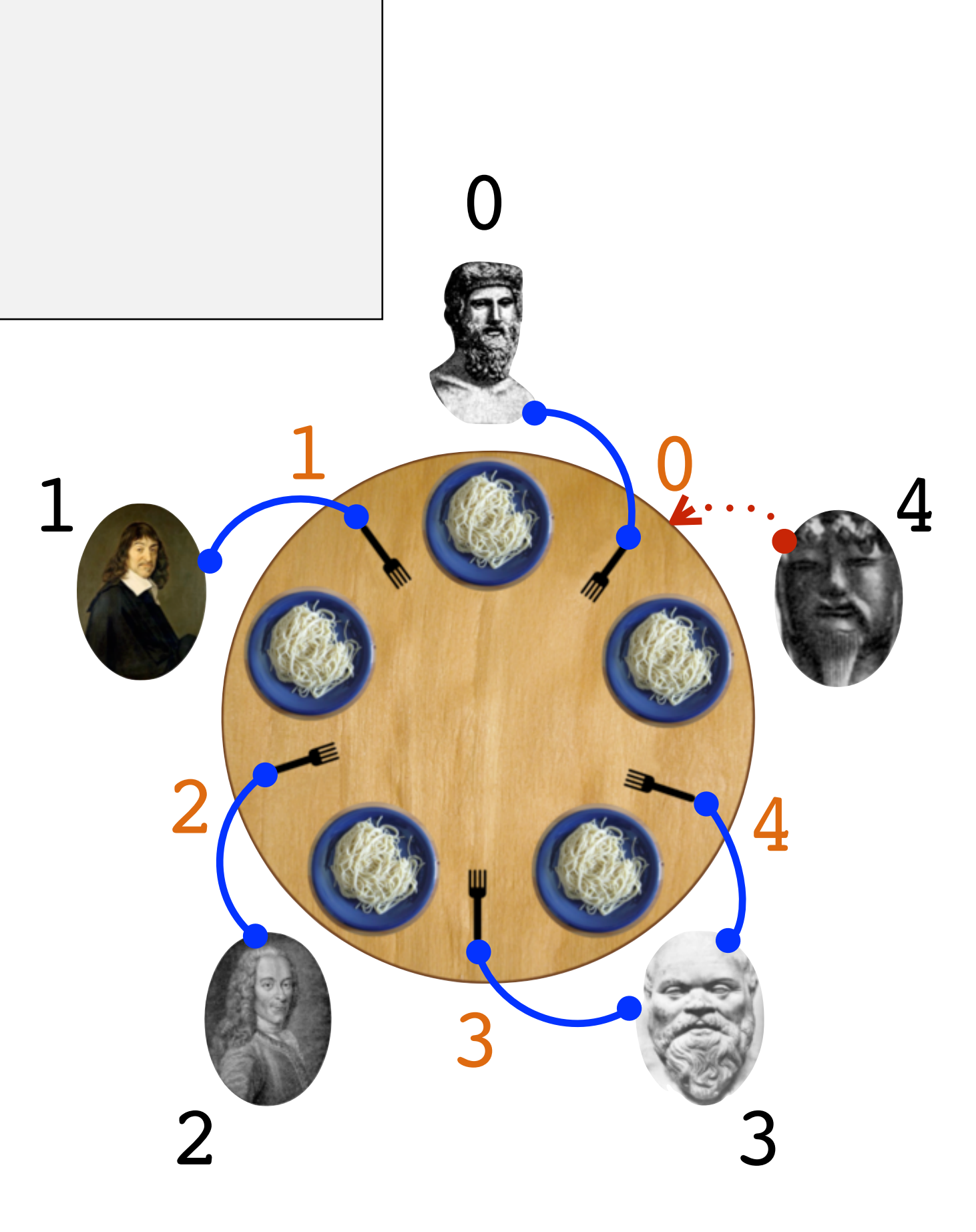

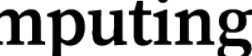

- Idea: philosophers announce their state  $\in$  {thinking, eating, hungry}
	- Can only eat if neighbors are both not eating
	- When done eating, check if neighbor is hungry and help them eat, if possible

```
state = ['thinking'] * 5
sem = [Semaphore(0) for i in range(5)]mutes = Semaphore(1)
```
## 3. DP: Tanenbaum's solution

```
def get_fork(i):
     mutex.wait()
         state[i] = 'hungry'
         test(i)
     mutex.signal()
     sem[i].wait()
def put_fork(i):
     mutex.wait()
```
 state[i] = 'thinking' test(right(i)) test(left(i))

```
 mutex.signal()
```

```
def test(i):
    if state[i] == 'hungry' \setminusand state [\text{left}(i)] != 'eating' \
        and state[right(i)] != 'eating':
          state[i] = 'eating'
          sem[i].signal()
```
**ILLINOIS TECH** 

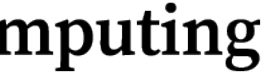

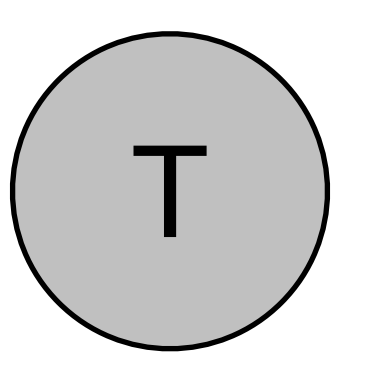

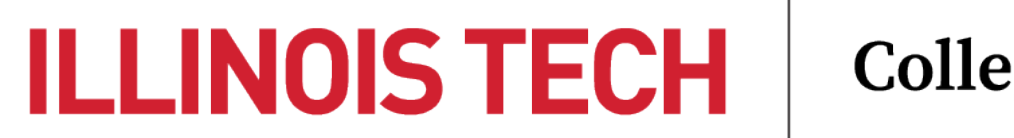

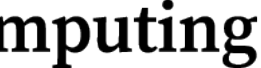

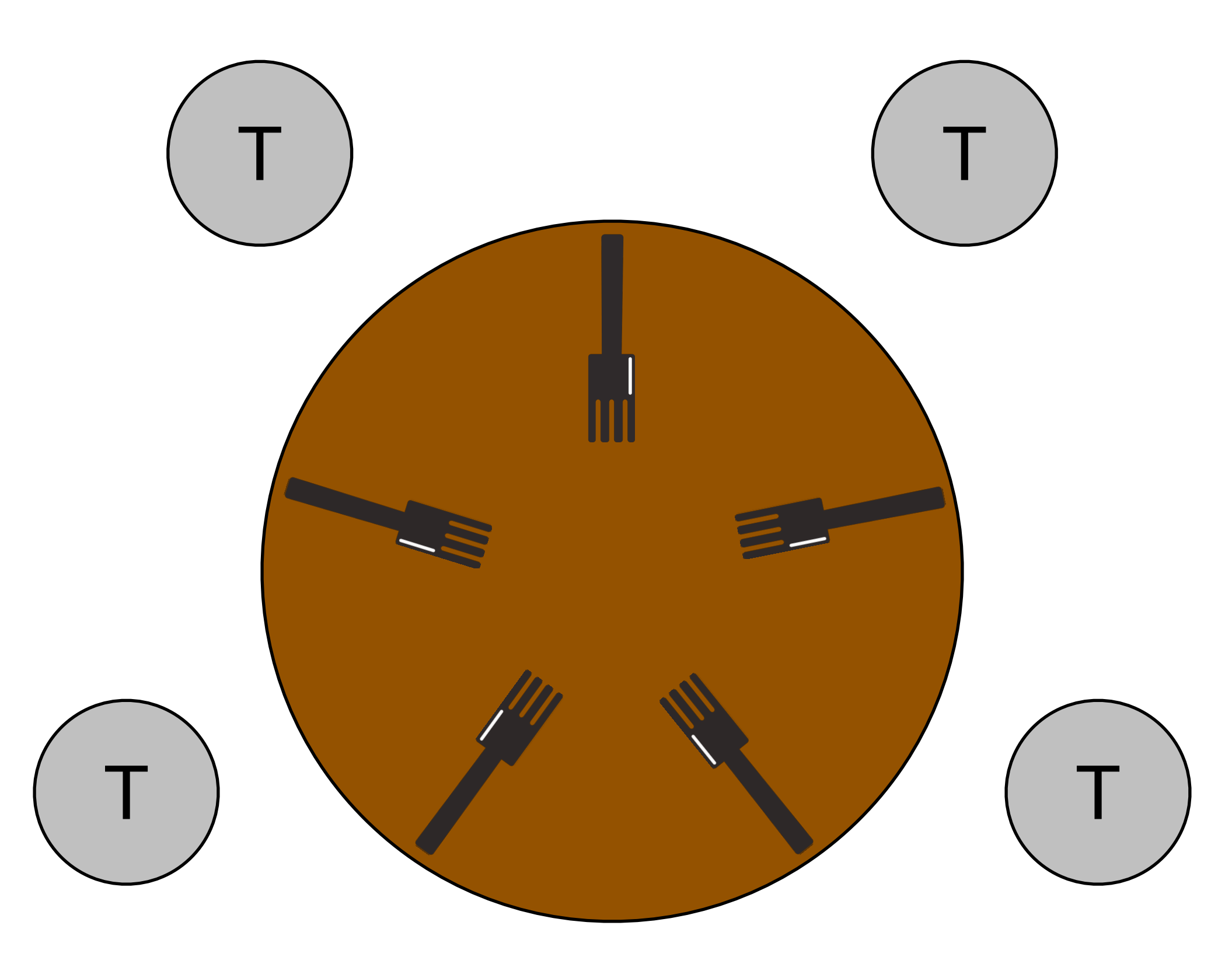

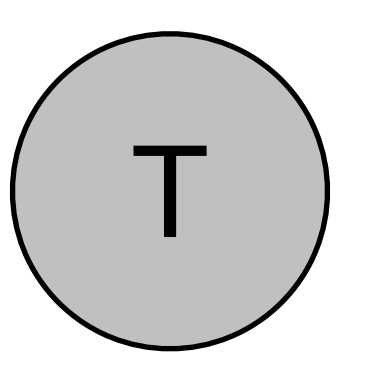

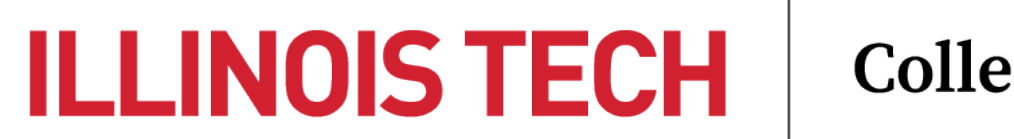

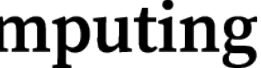

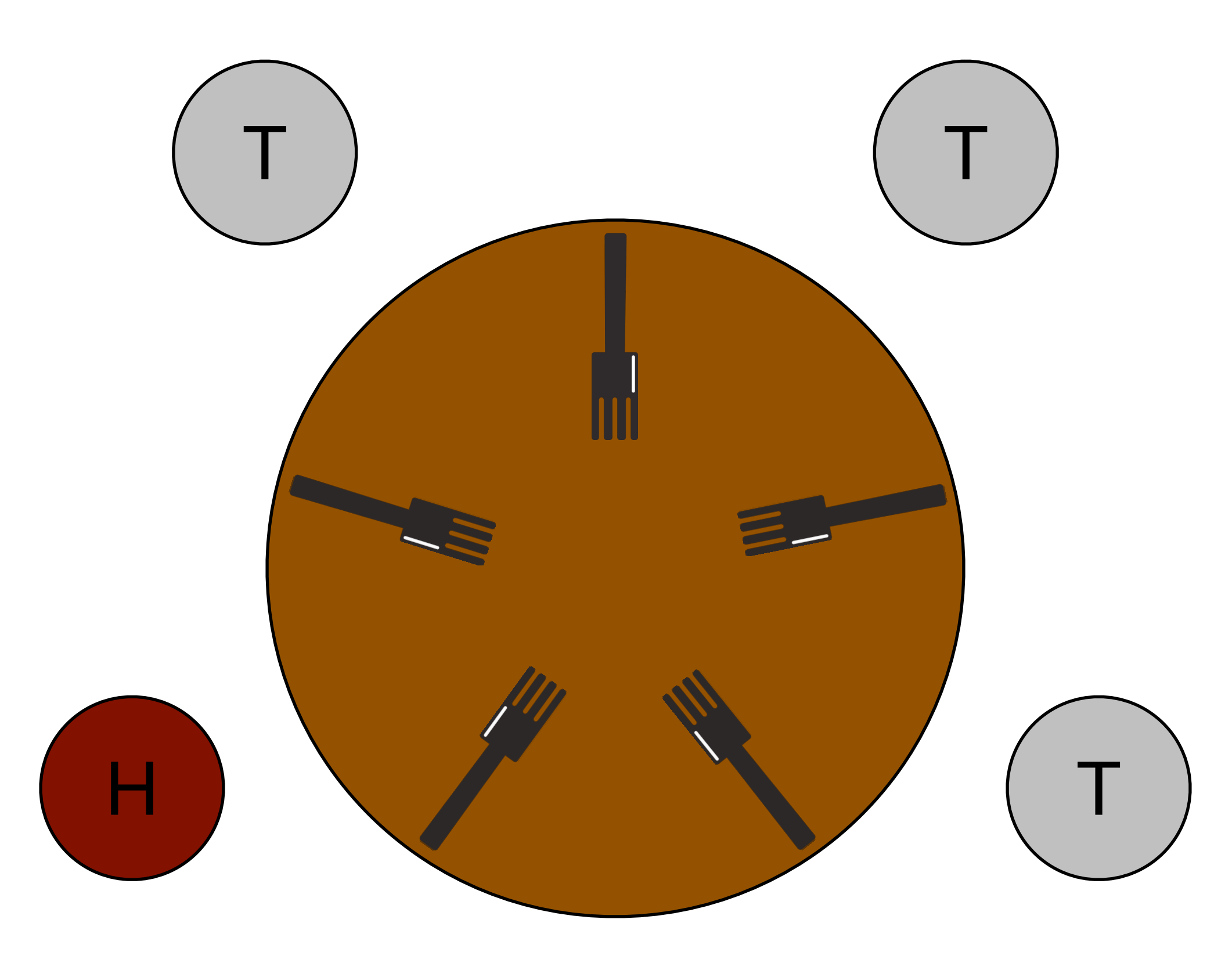

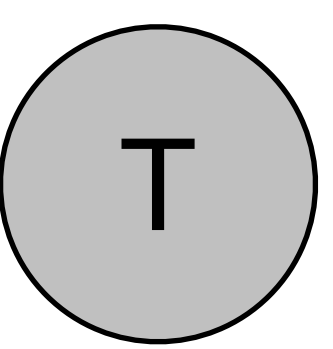

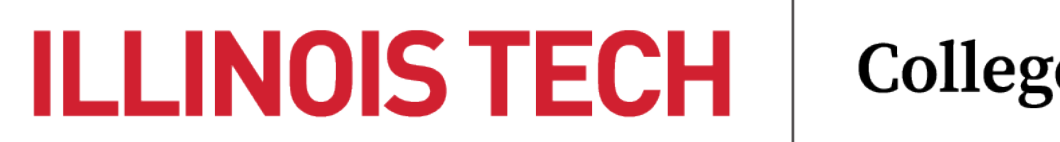

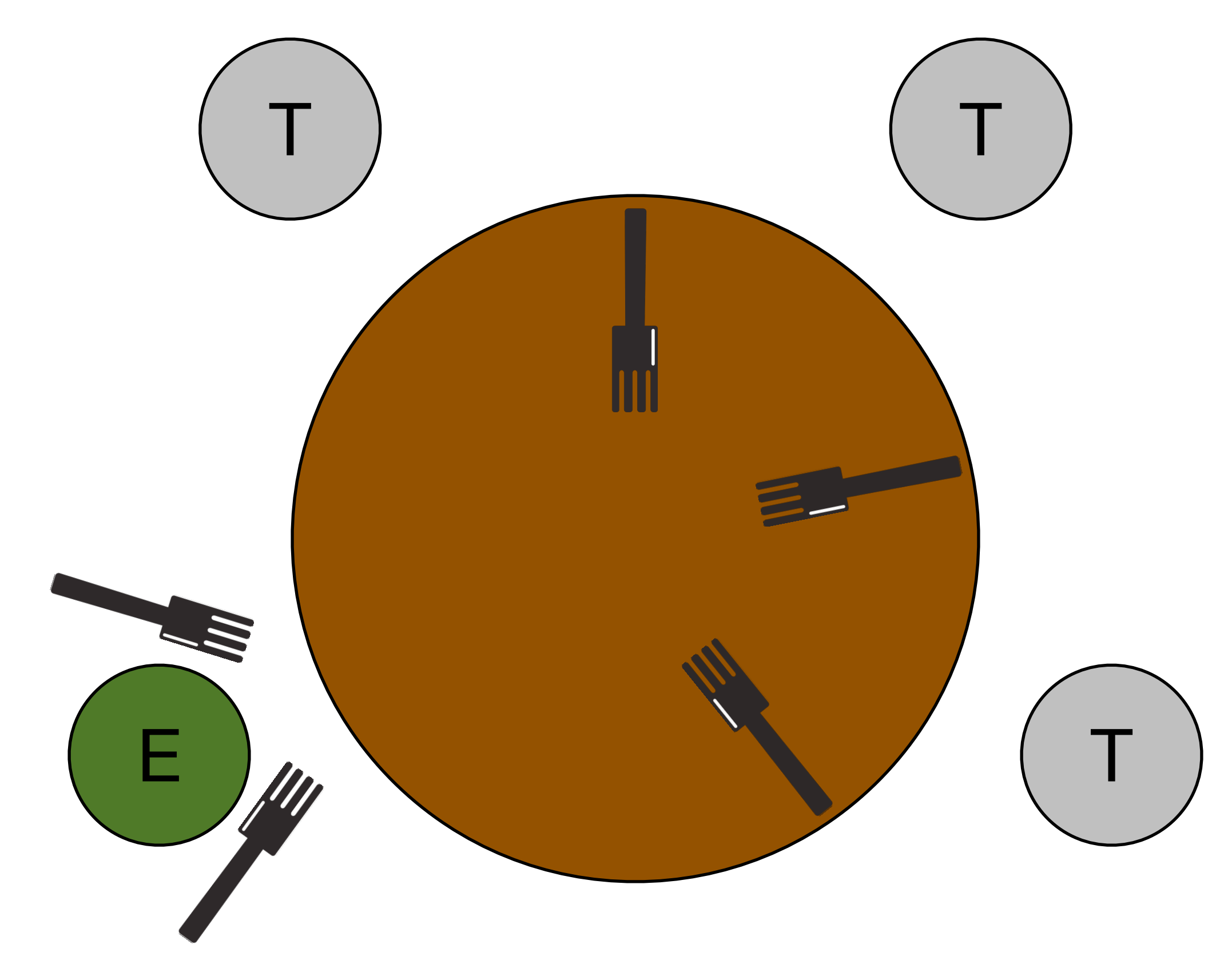

![](_page_42_Picture_4.jpeg)

![](_page_43_Figure_1.jpeg)

![](_page_43_Picture_2.jpeg)

![](_page_43_Picture_0.jpeg)

![](_page_43_Picture_4.jpeg)

![](_page_44_Figure_1.jpeg)

![](_page_44_Picture_2.jpeg)

![](_page_44_Picture_0.jpeg)

![](_page_44_Picture_4.jpeg)

![](_page_45_Picture_1.jpeg)

![](_page_45_Picture_2.jpeg)

![](_page_45_Picture_0.jpeg)

![](_page_45_Picture_4.jpeg)

![](_page_46_Figure_1.jpeg)

![](_page_46_Picture_2.jpeg)

![](_page_46_Picture_0.jpeg)

![](_page_46_Picture_4.jpeg)

![](_page_47_Picture_2.jpeg)

![](_page_47_Picture_0.jpeg)

**College of Computing** 

![](_page_47_Picture_6.jpeg)

## (let's mess with this guy)

![](_page_48_Picture_1.jpeg)

![](_page_48_Picture_2.jpeg)

![](_page_48_Picture_0.jpeg)

![](_page_48_Picture_4.jpeg)

![](_page_49_Picture_0.jpeg)

![](_page_49_Picture_3.jpeg)

![](_page_50_Picture_0.jpeg)

![](_page_50_Picture_3.jpeg)

![](_page_51_Picture_0.jpeg)

![](_page_51_Picture_1.jpeg)

![](_page_51_Picture_4.jpeg)

![](_page_52_Picture_0.jpeg)

![](_page_52_Picture_1.jpeg)

![](_page_52_Picture_4.jpeg)

![](_page_53_Picture_0.jpeg)

![](_page_53_Picture_1.jpeg)

![](_page_53_Picture_4.jpeg)

![](_page_54_Picture_0.jpeg)

![](_page_54_Picture_3.jpeg)

![](_page_55_Picture_0.jpeg)

![](_page_55_Picture_3.jpeg)

![](_page_56_Picture_0.jpeg)

![](_page_56_Picture_3.jpeg)

![](_page_57_Picture_0.jpeg)

![](_page_57_Picture_3.jpeg)

![](_page_58_Picture_0.jpeg)

![](_page_58_Picture_1.jpeg)

![](_page_58_Picture_4.jpeg)

![](_page_59_Picture_0.jpeg)

![](_page_59_Picture_3.jpeg)

![](_page_60_Picture_0.jpeg)

![](_page_60_Picture_1.jpeg)

![](_page_60_Picture_2.jpeg)

![](_page_60_Picture_5.jpeg)

## §Summary

![](_page_61_Picture_1.jpeg)

![](_page_61_Picture_2.jpeg)

# Concurrency is desirable

- Can help improve CPU and I/O utilization
	- By blocking only part of a task/process instead of the whole thing
- May leverage parallelism for increase in performance
	- Limited by parallel portion of workload (Amdhal's/Gustafson's)
- May also help logically partition a task into discrete subtasks

![](_page_62_Picture_7.jpeg)

# Concurrency relies on the OS & HW

- The kernel is the original concurrent program
- Without kernel-level threads, we cannot translate user-level concurrency into performance gains
- Hardware support is needed to build robust and efficient mechanisms for concurrent programming
	- E.g., atomic instructions, interrupt mechanisms

![](_page_63_Picture_5.jpeg)

# Concurrency is hard!

- Concurrent tasks overlap non-deterministically, and when they access shared data, we may end up with *race conditions*
- Synchronizing concurrent tasks to eliminate race conditions while maximizing efficiency, eliminating starvation, etc., is hard!
	- Requires thinking in multiple dimensions and accounting for nearly infinite scenarios
	- When not done carefully, may entangle application and synchronization logic, and make code difficult to maintain

![](_page_64_Picture_5.jpeg)

**ILLINOIS TECH**